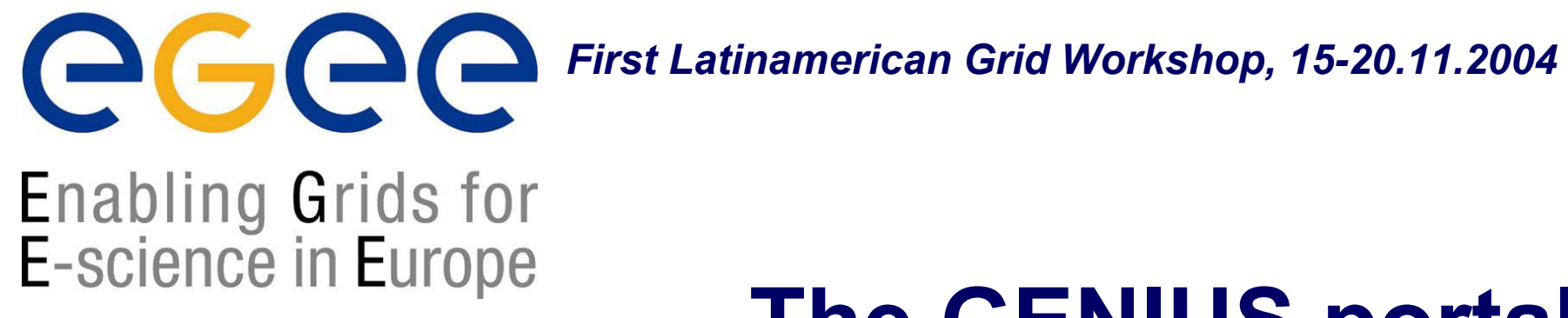

www.eu-egee.org

# **The GENIUS portal**

**Roberto BarberaUniversity of Catania and INFN**

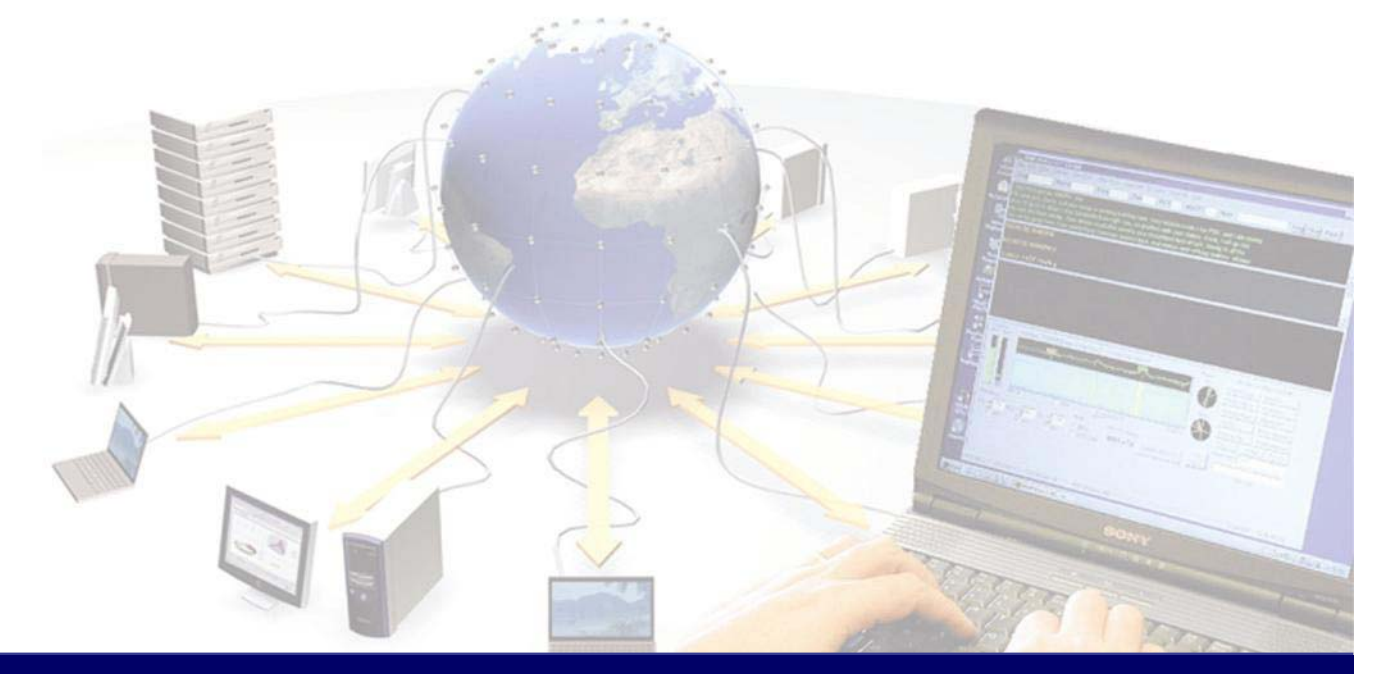

**EGEE is a project funded by the European Union under contract IST-2003-508833**

## **The Grid metaphor**

egee Enabling Grids for<br>E-science in Europe

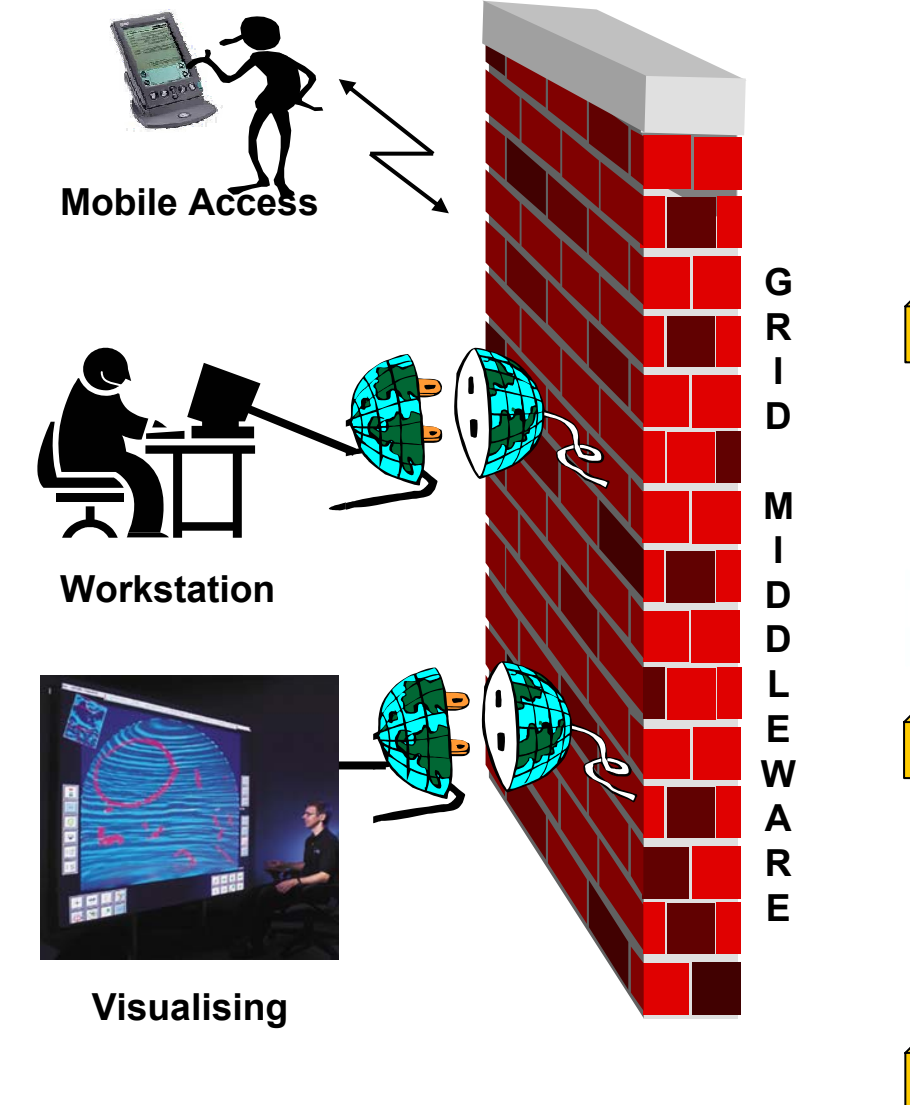

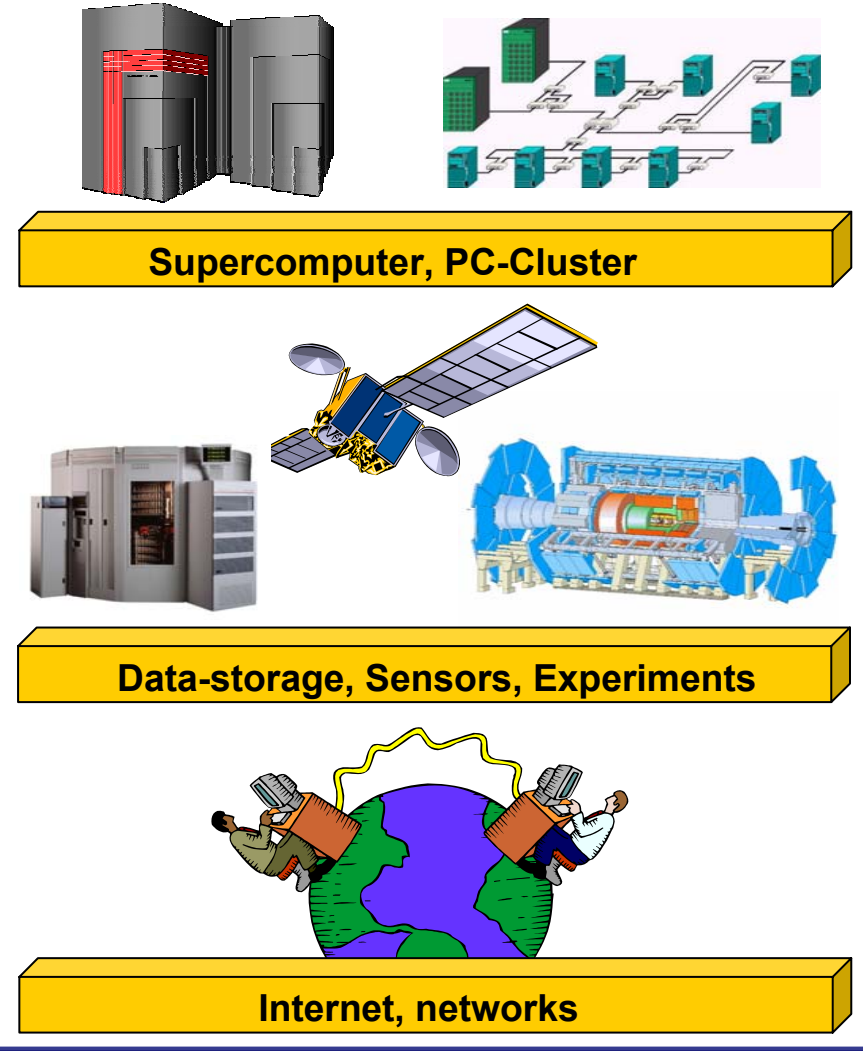

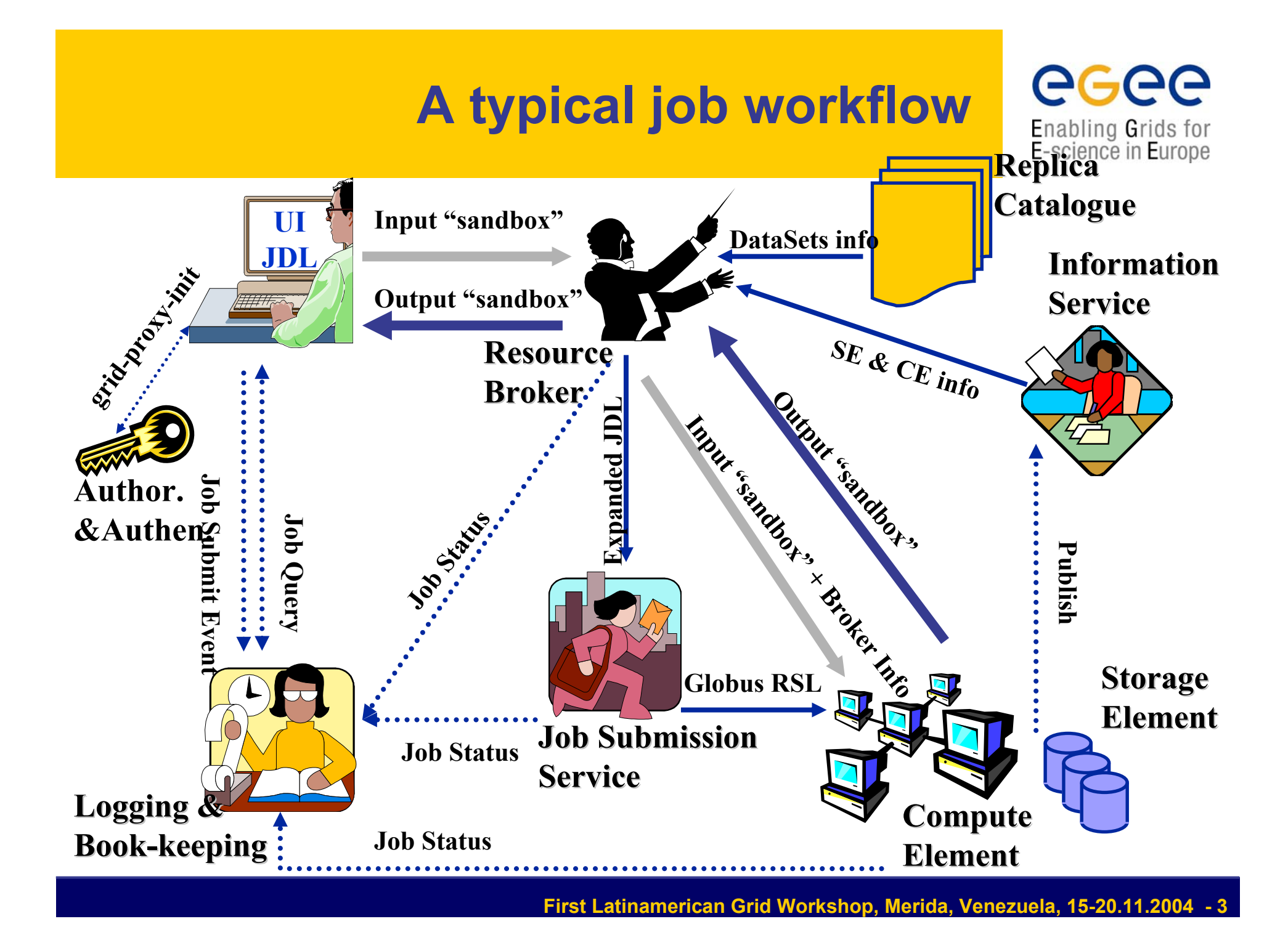

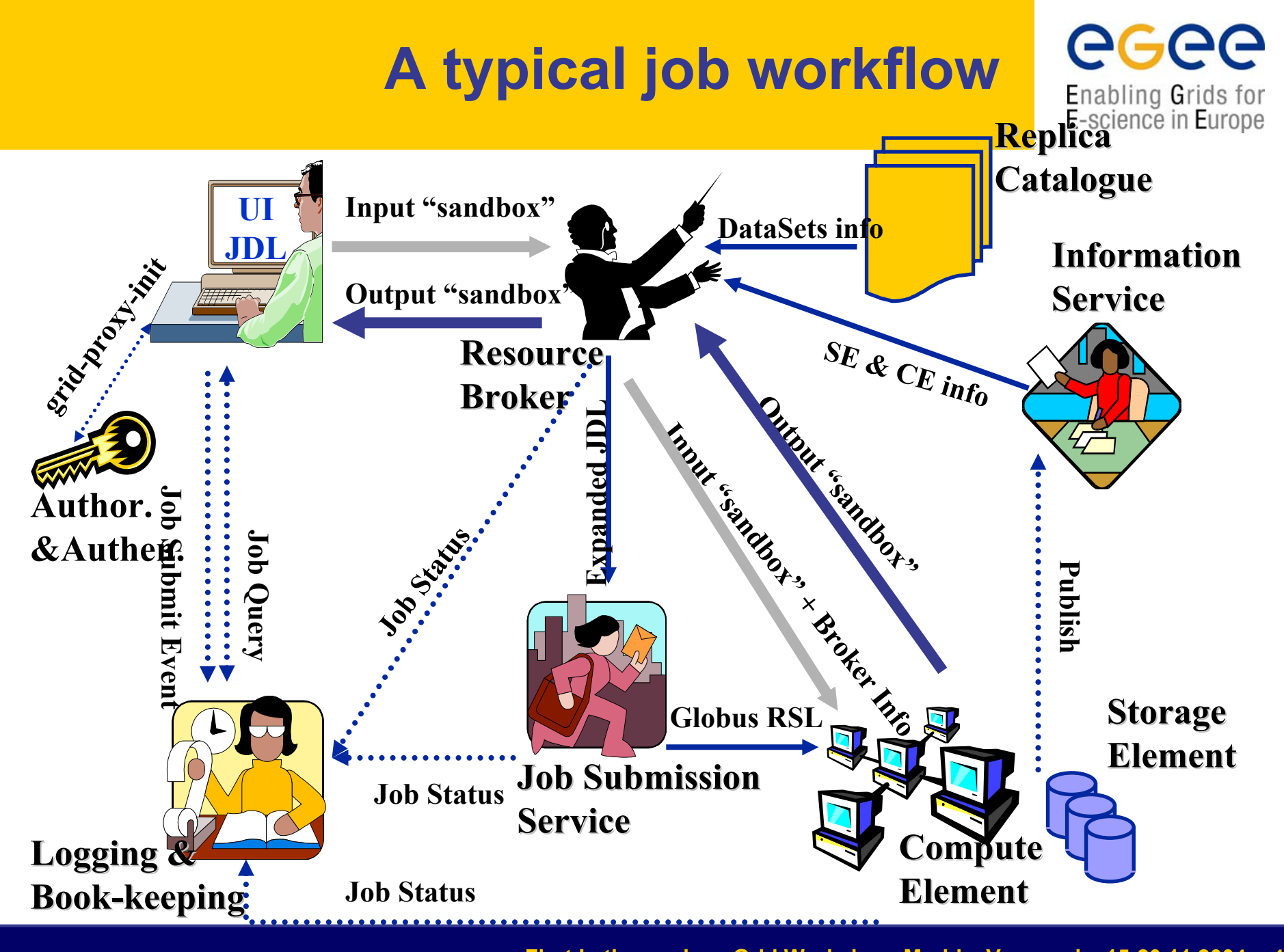

**First Latinamerican Grid Workshop, Merida, Venezuela, 15-20.11.2004 - 4**

## **Typical grid services (gLite/ARDA)**

ecee Enabling Grids for<br>E-science in Europe

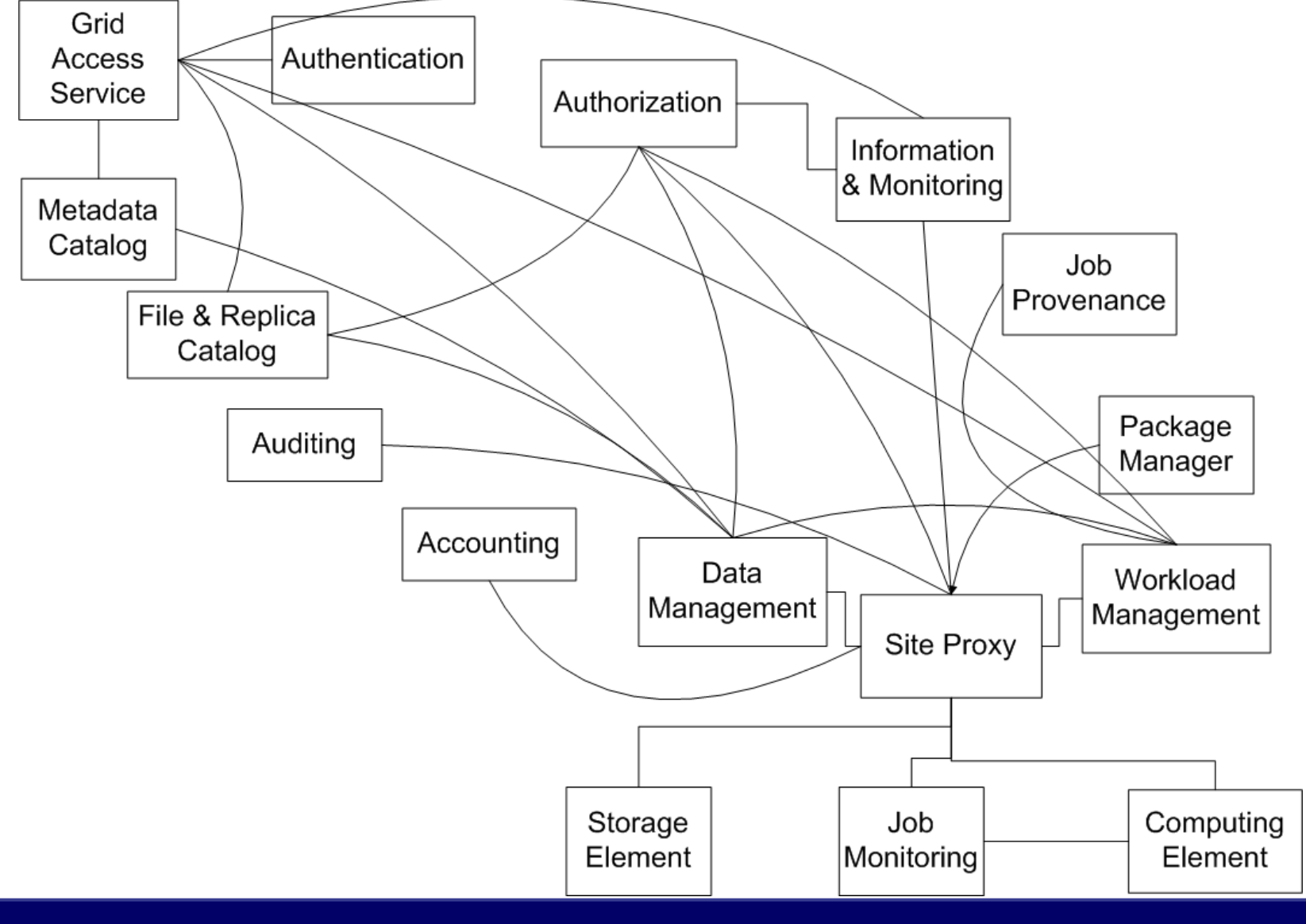

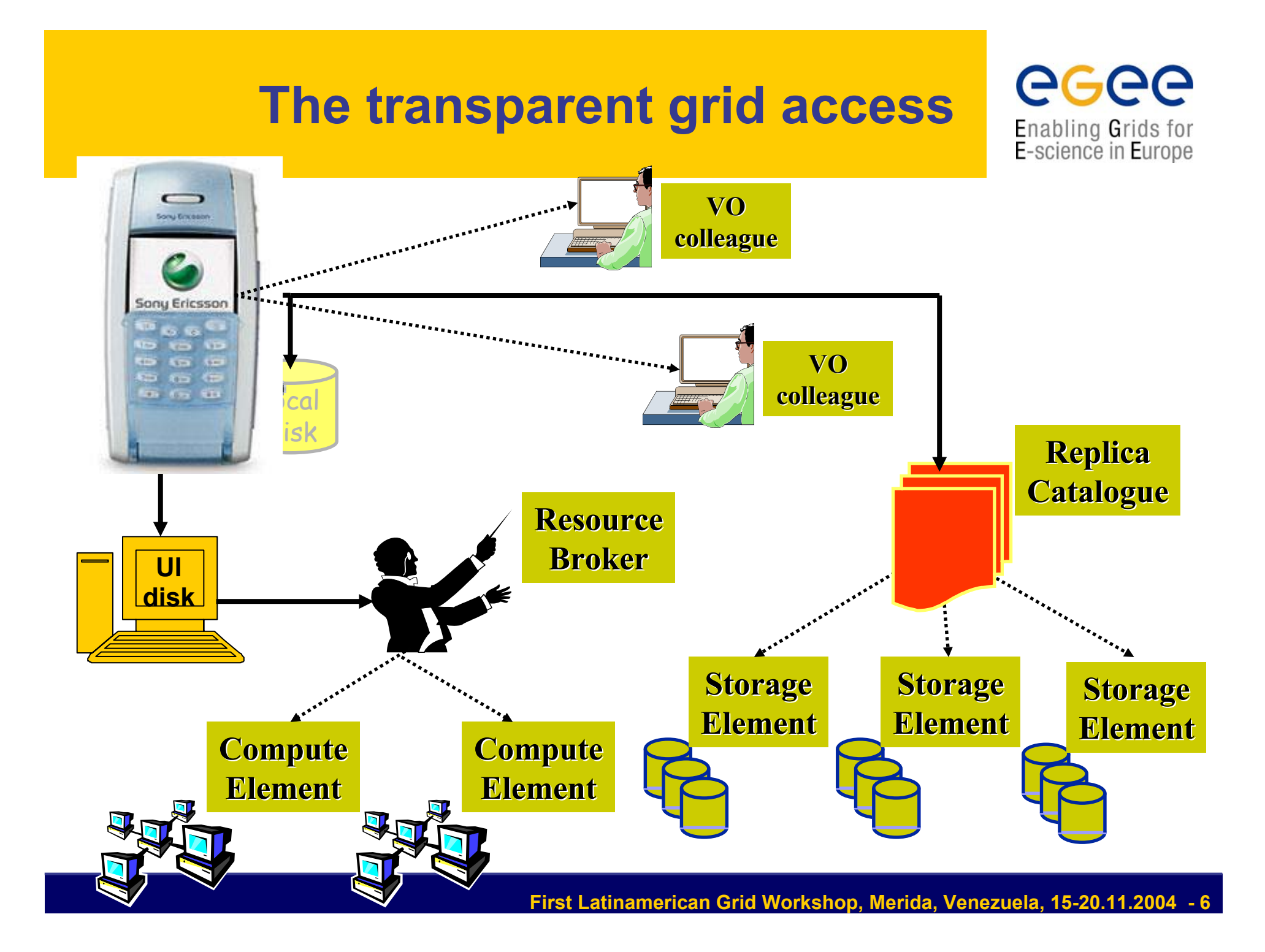

## **A grid portal: why and how**

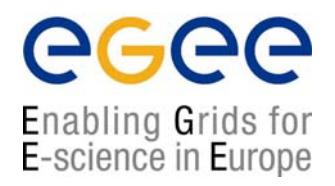

- It can be accessed from everywhere and by "everything" (desktop, laptop, PDA, cell phone).
- It can keep the same user interface to several back-ends.
- It must be redundantly "secure" at all levels: **1)** secure for web transactions, **2)** secure for user credentials, **3)** secure for user authentication, **4)** secure at VO level.
- All available grid services must be incorporated in a logic way, just "one mouse click away".
- Its layout must be easily understandable and user friendly.

#### **The GENIUS hourglass model**

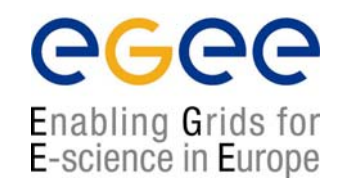

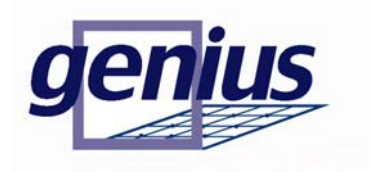

#### **GENIUS®**

**(Grid Enabled web e Nvironment for site Independent User job Submission)**

**[https://genius.ct.infn.it]**

#### **INFN/NICE collaboration**

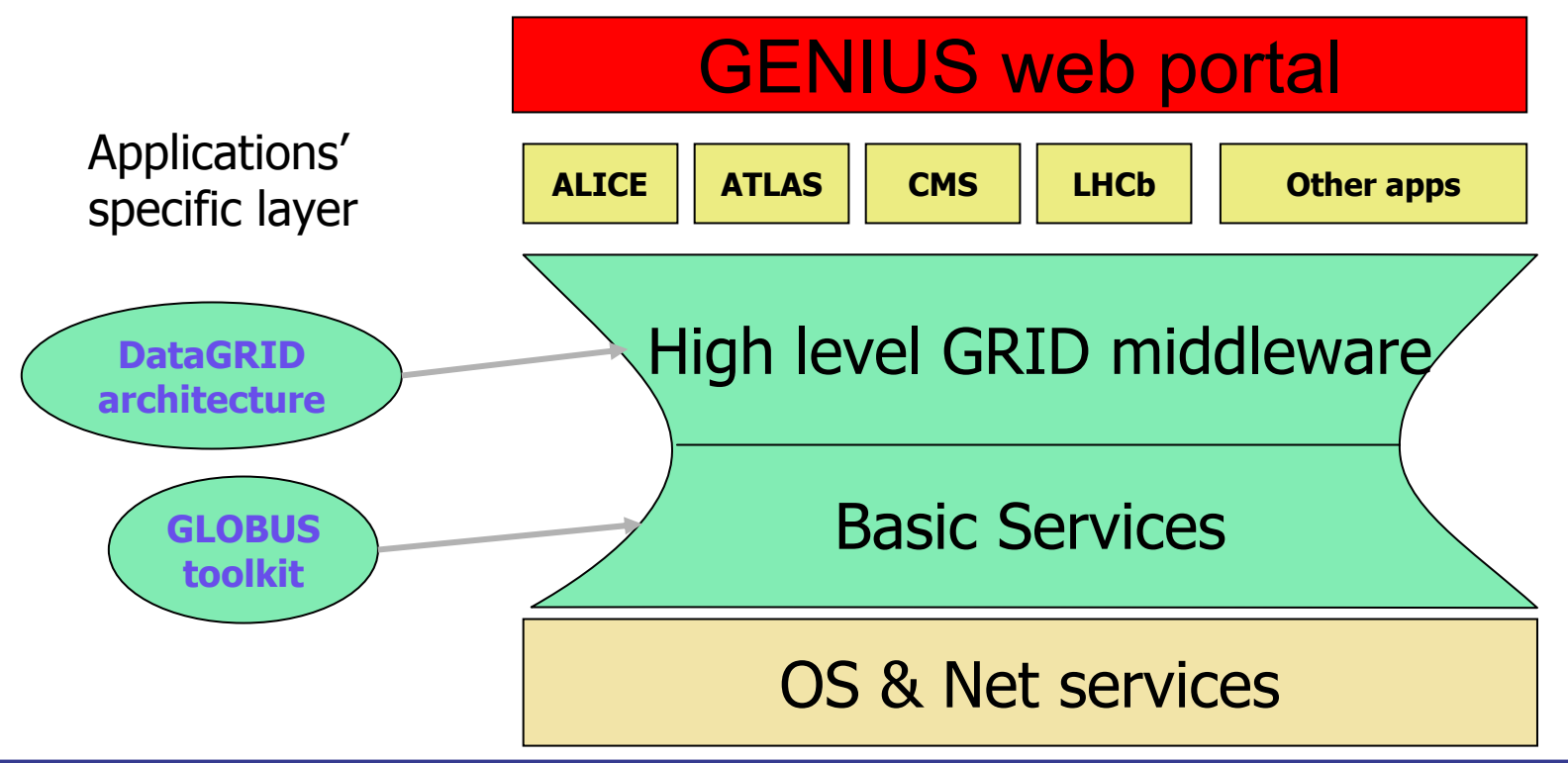

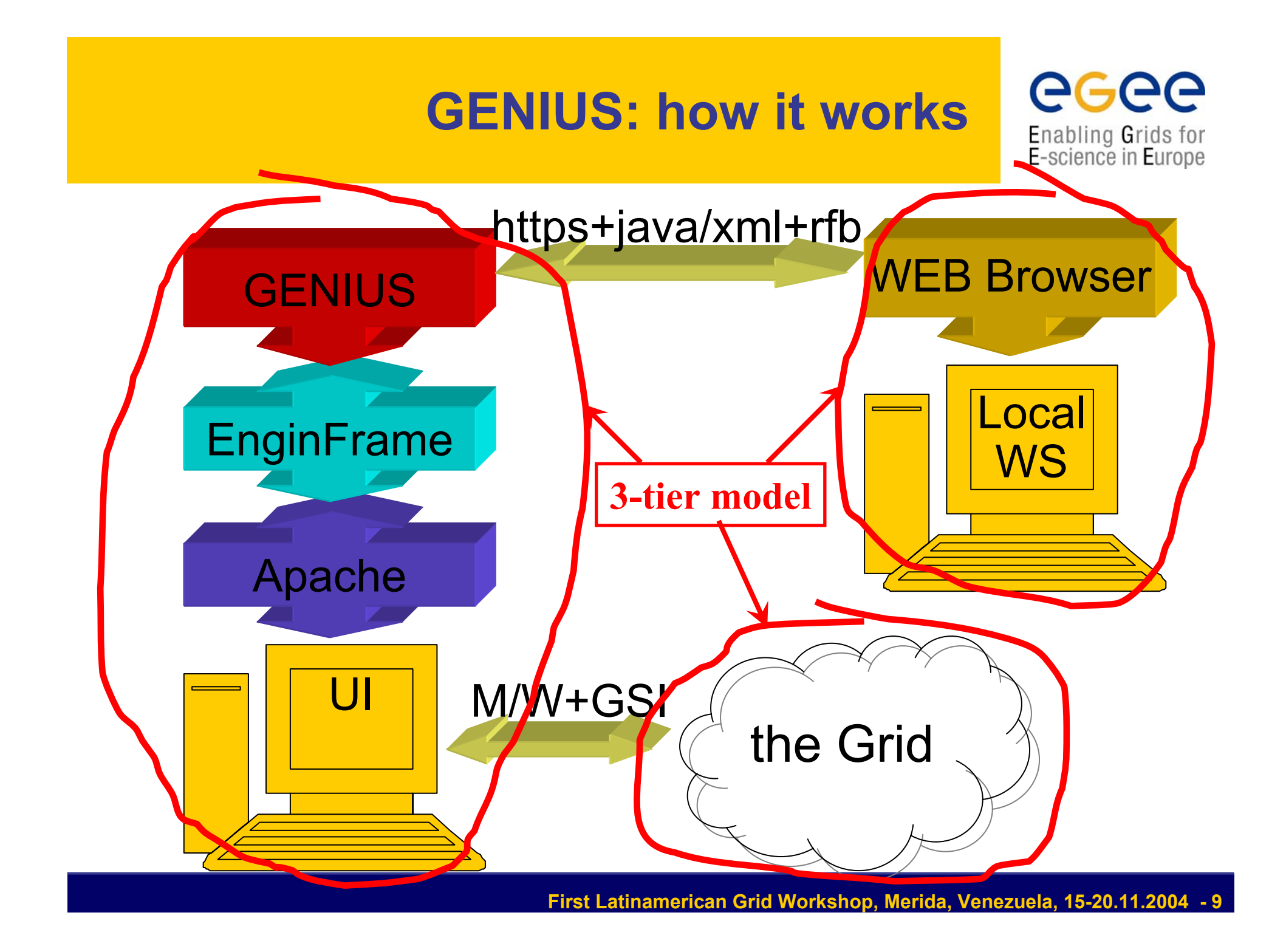

#### **GENIUS home page (https://grid-tutor.ct.infn.it)**

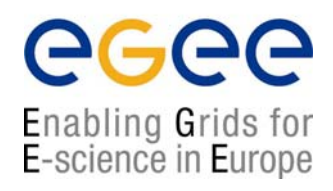

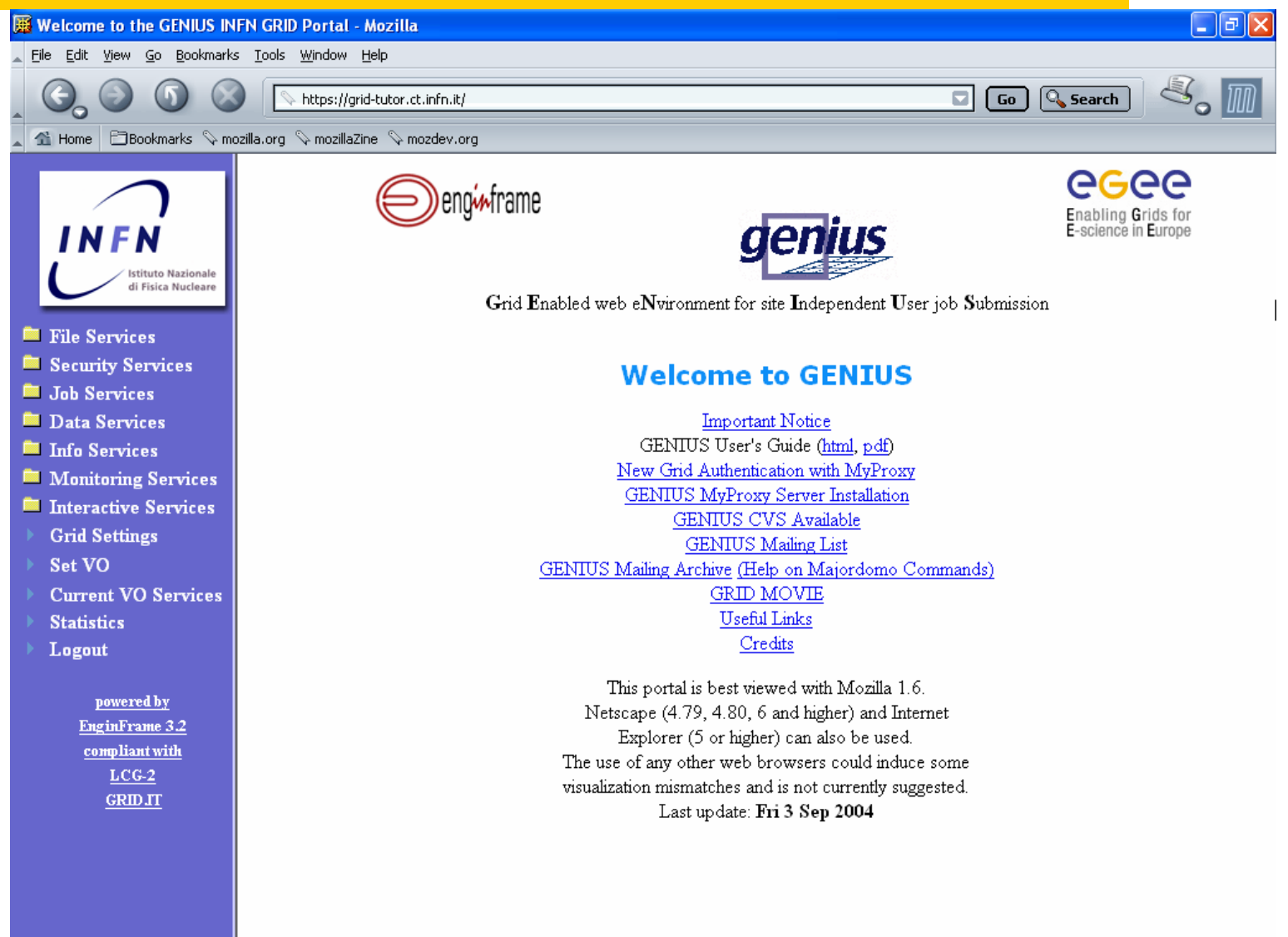

 $M$   $\cap$   $\circ$   $\circ$   $\circ$ 

er-t

#### **GENIUS file services (1/2)**

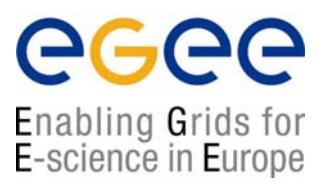

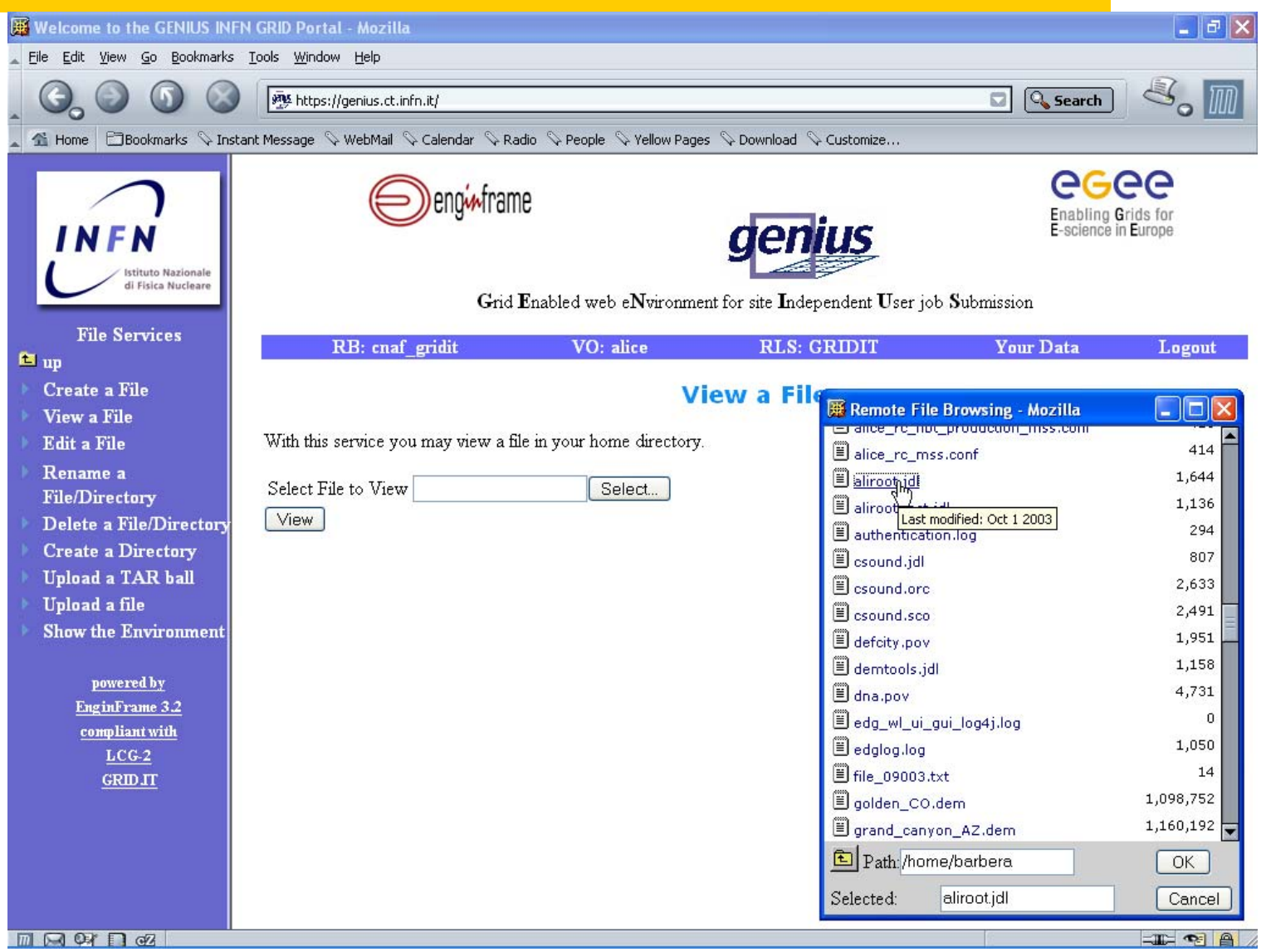

#### **GENIUS file services (1/2)**

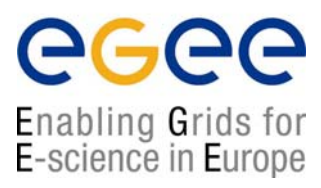

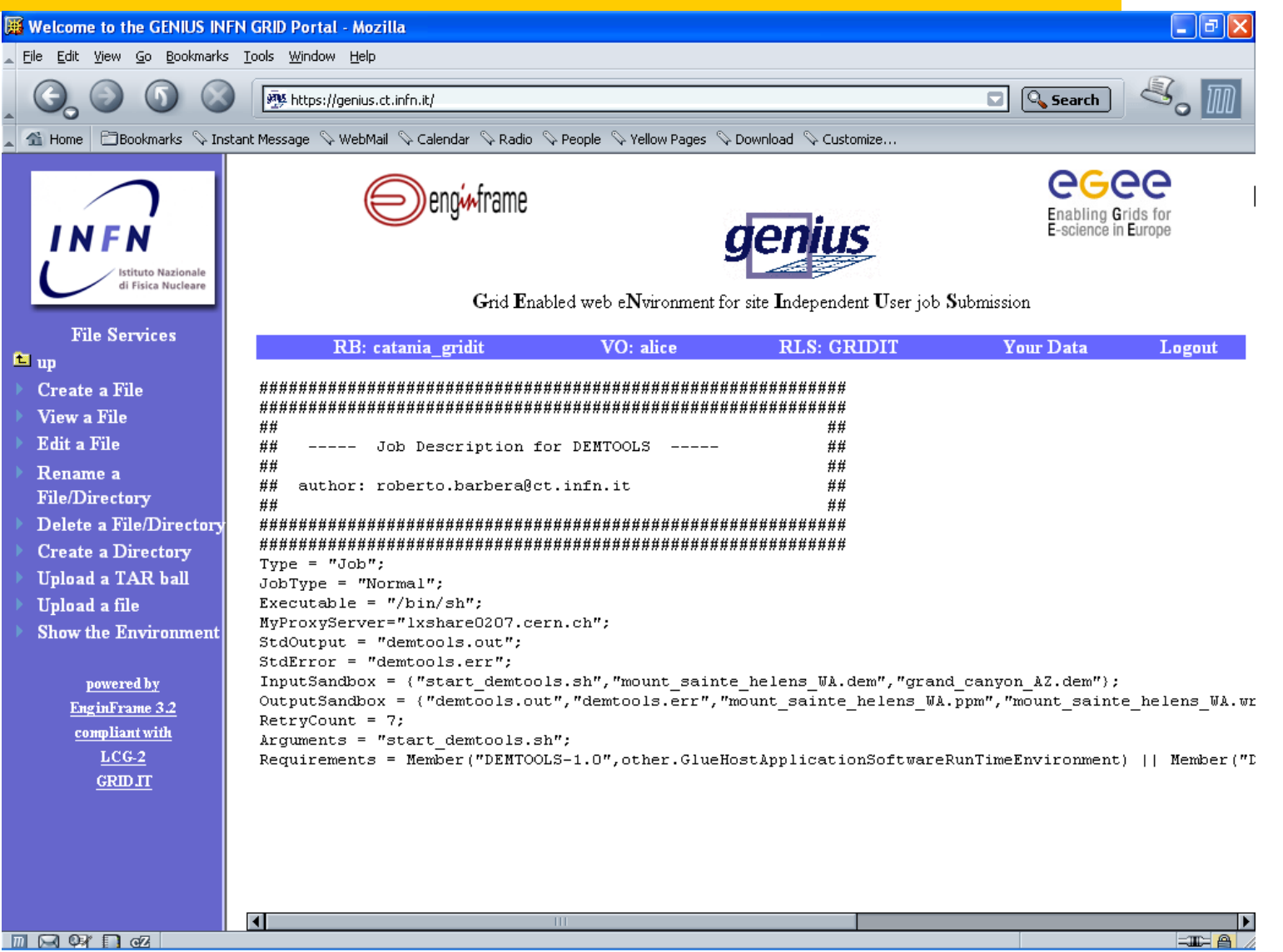

#### **GENIUS authentication with MyProxy**

eeee Enabling Grids for<br>E-science in Europe

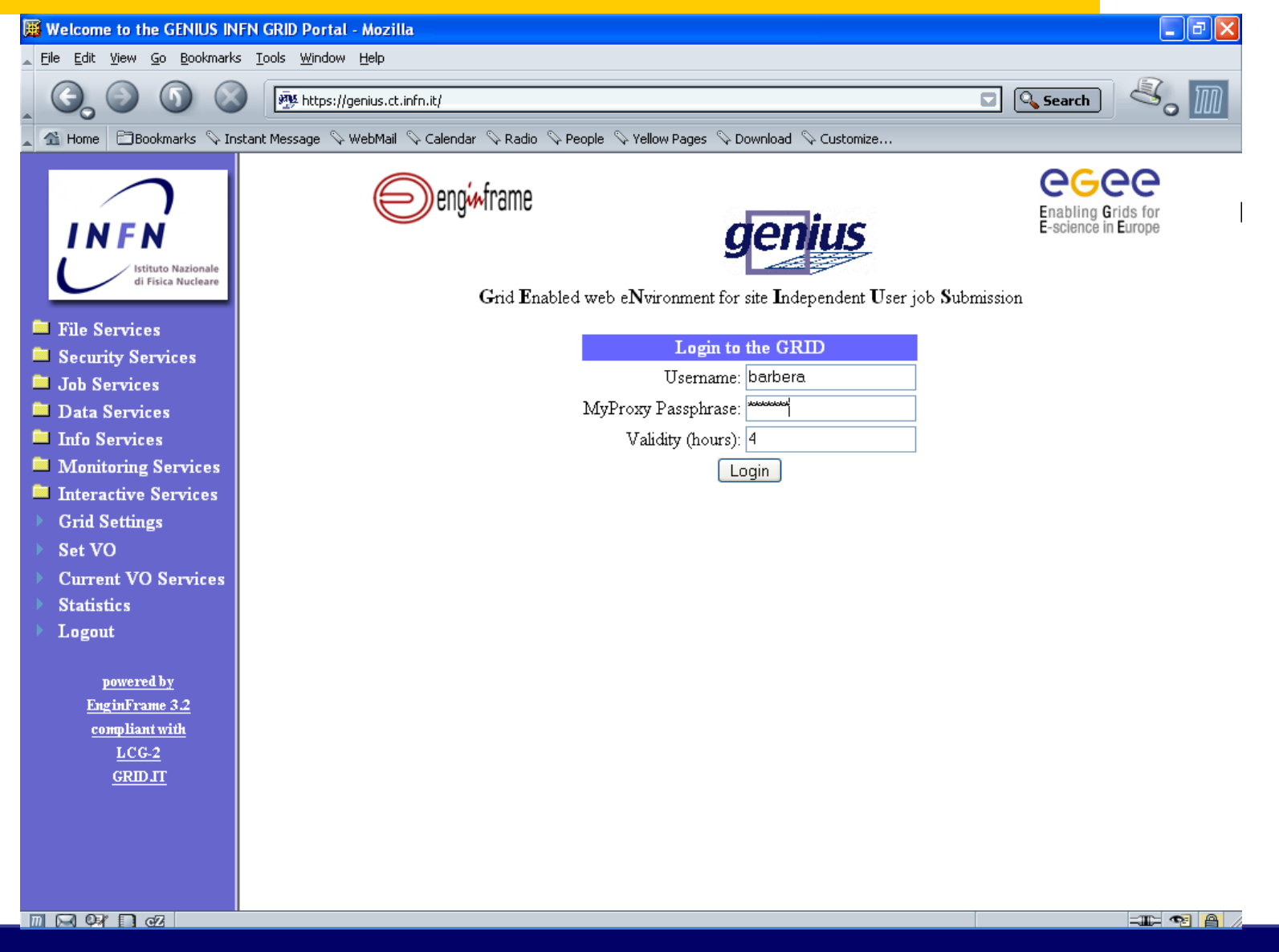

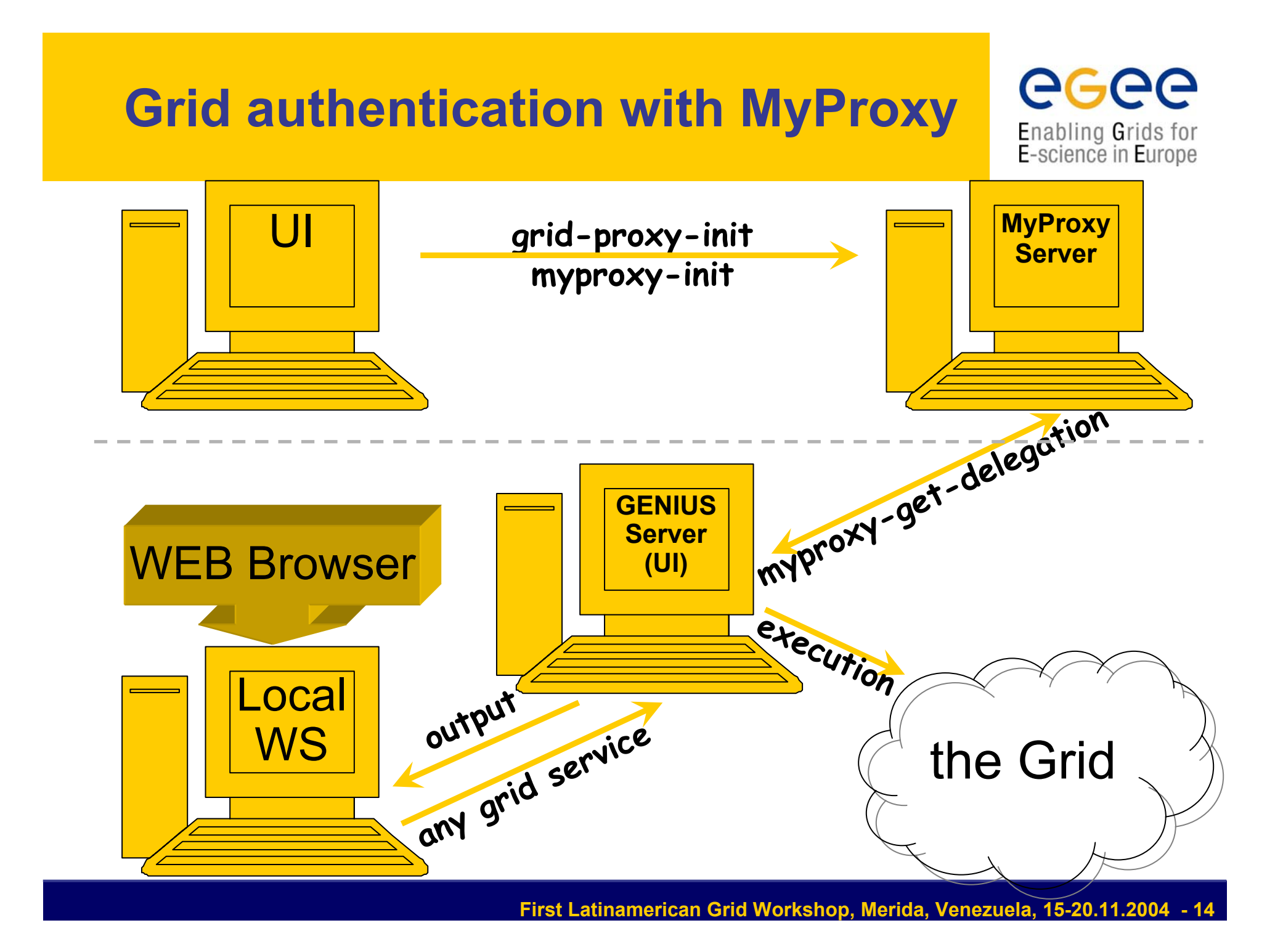

## **GENIUS grid settings (1/2)**

eeee Enabling Grids for<br>E-science in Europe

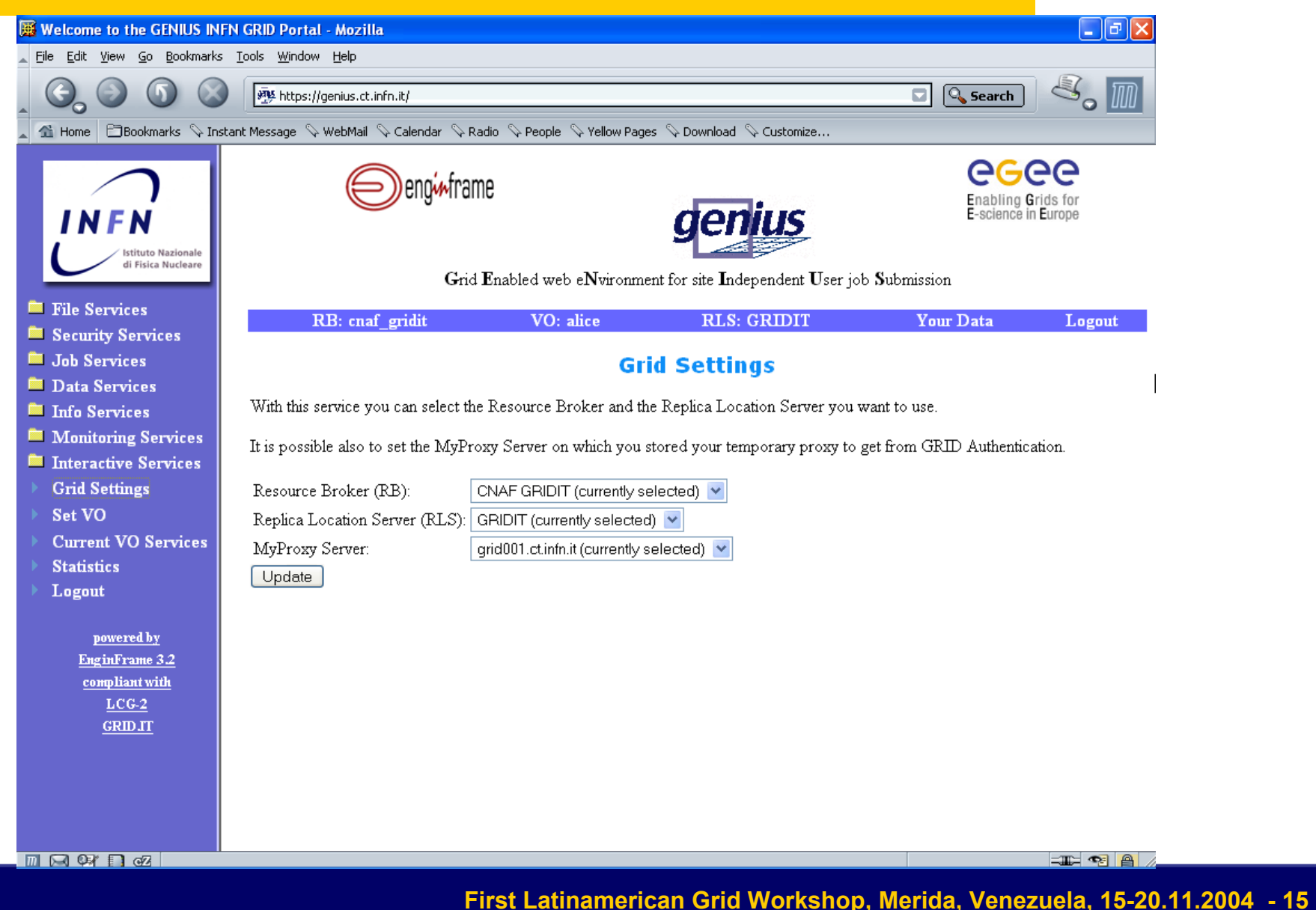

#### **GENIUS VO selection**

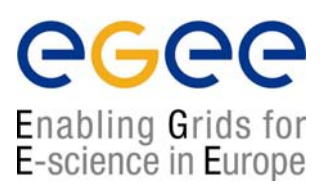

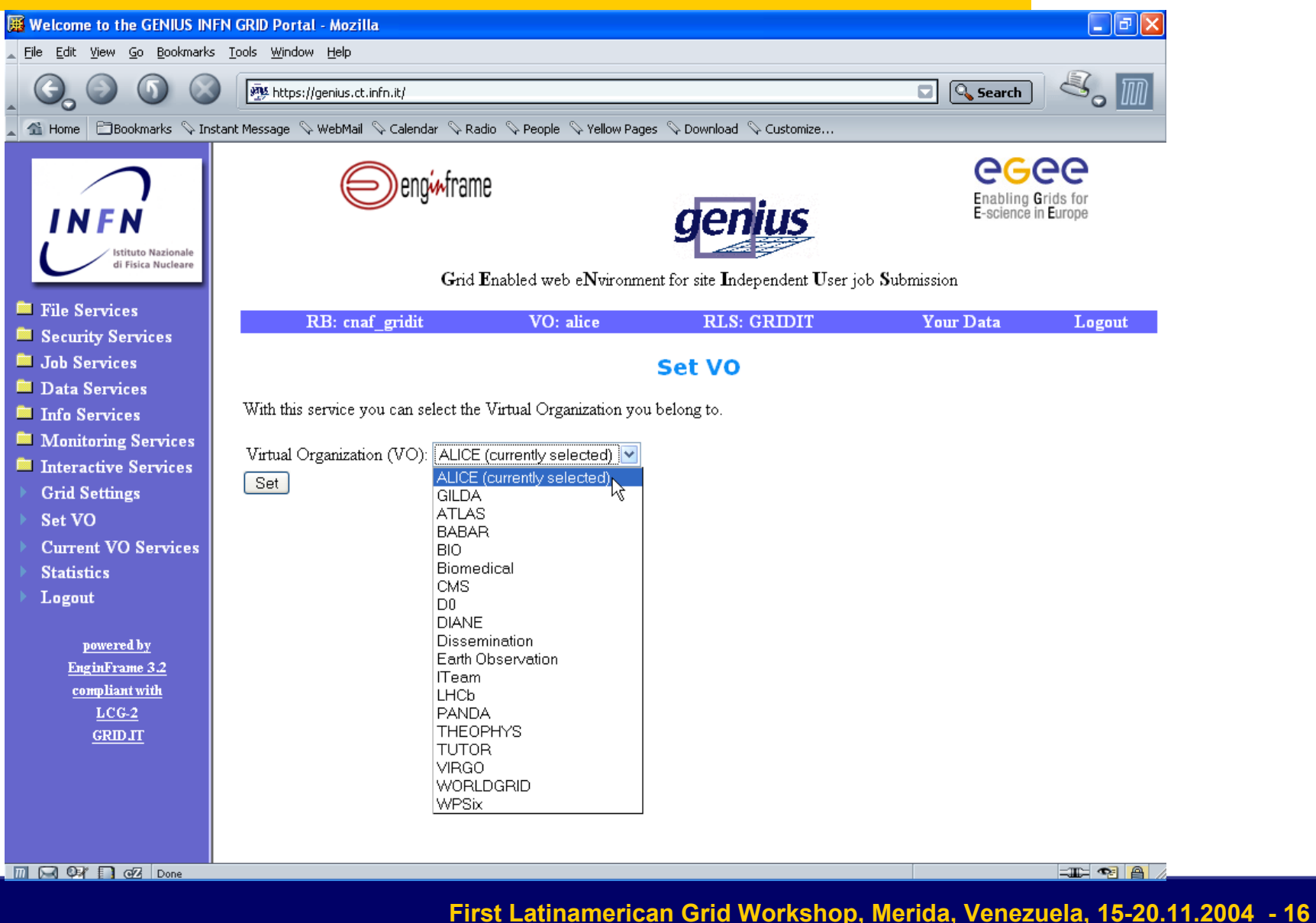

#### **GENIUS graphic job editor (1/2) (work in collaboration with DATAMAT)**

egee Enabling Grids for<br>E-science in Europe

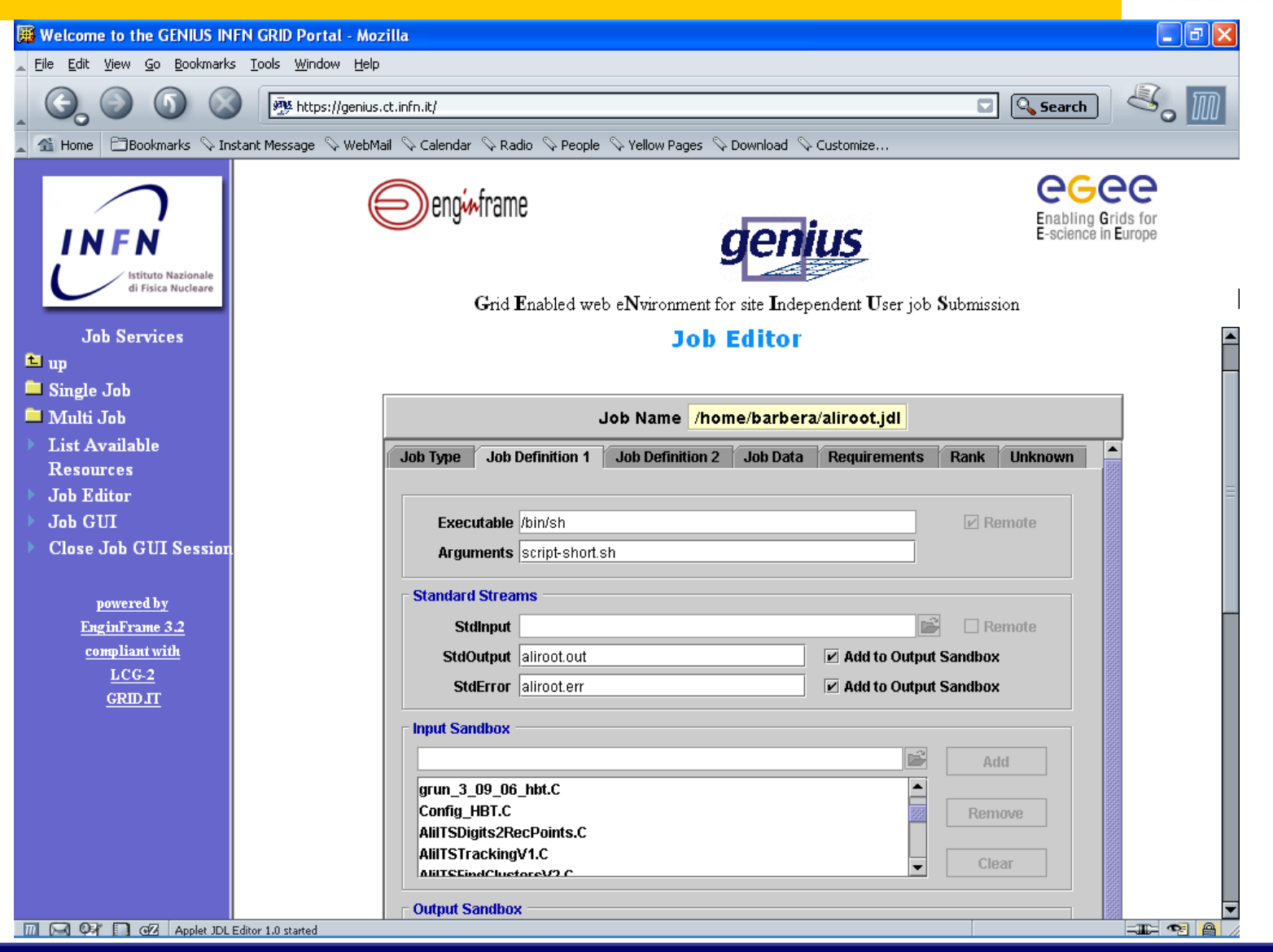

#### **GENIUS graphic job editor (2/2) (work in collaboration with DATAMAT)**

egee Enabling Grids for<br>E-science in Europe

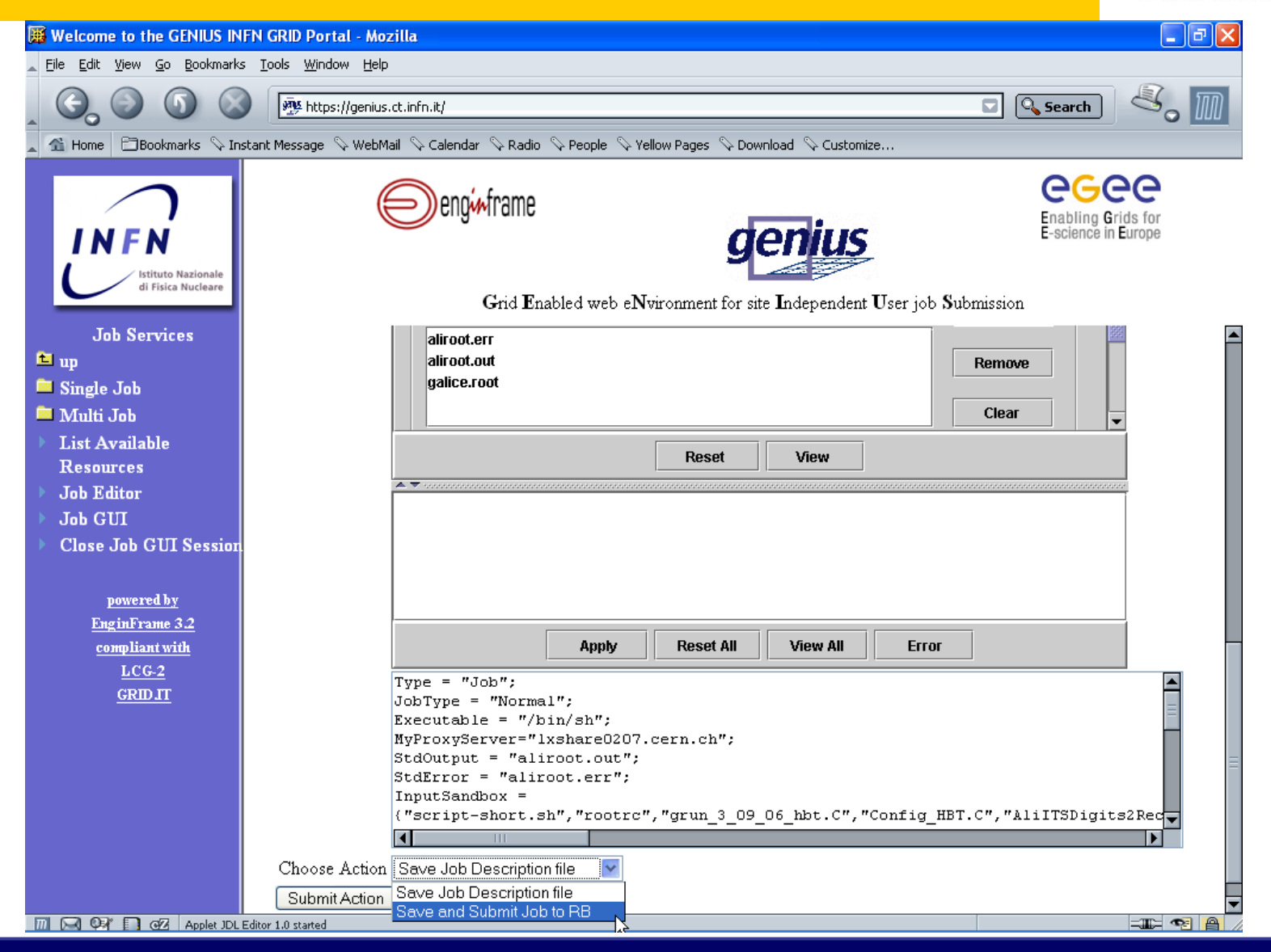

#### **GENIUS graphic workflow editor (integration with TRIANA from GridLab Project, not yet fully functional)**

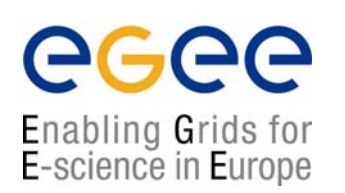

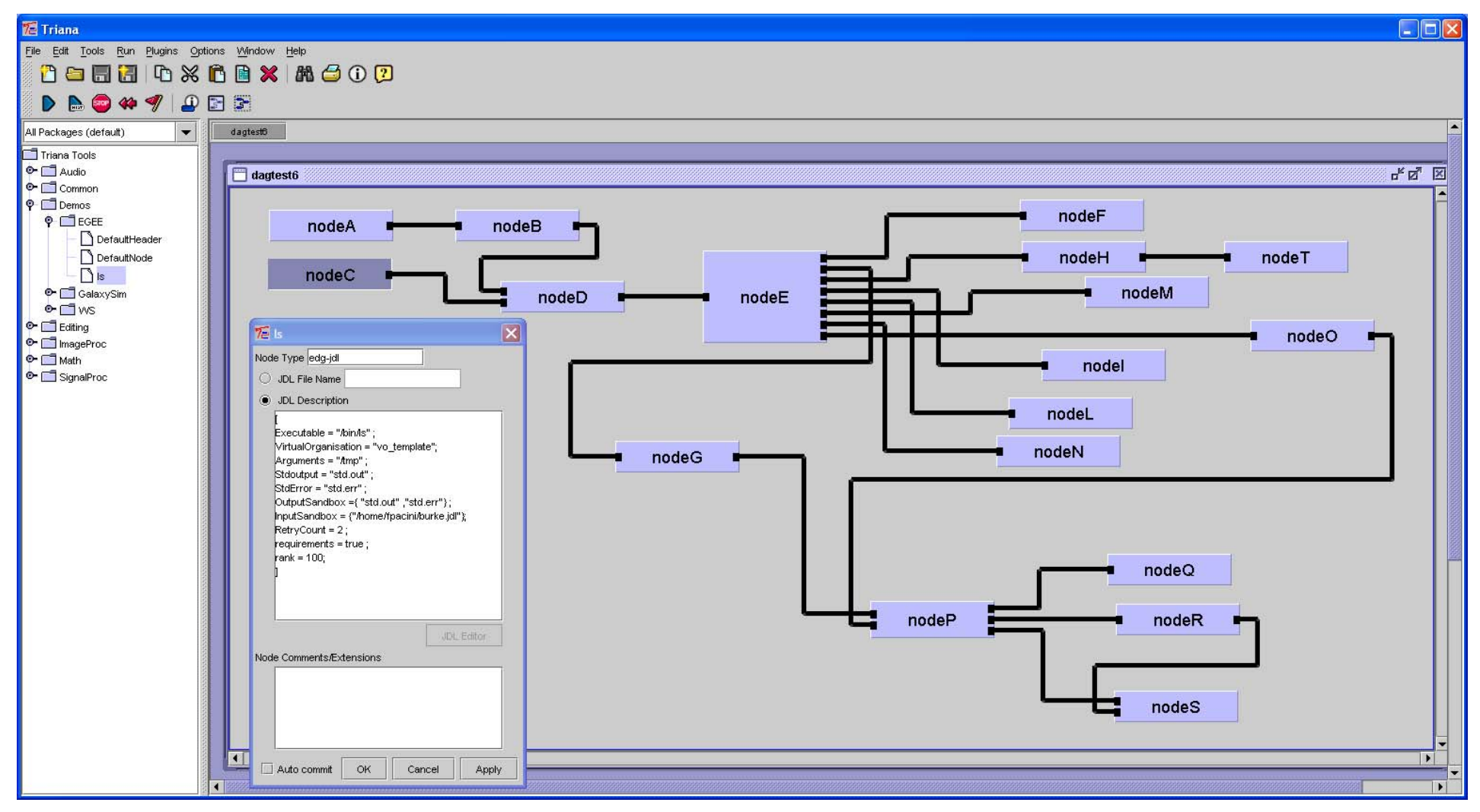

## **GENIUS single job submission**

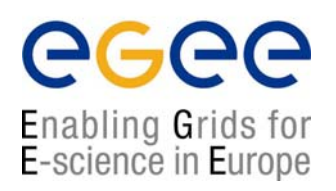

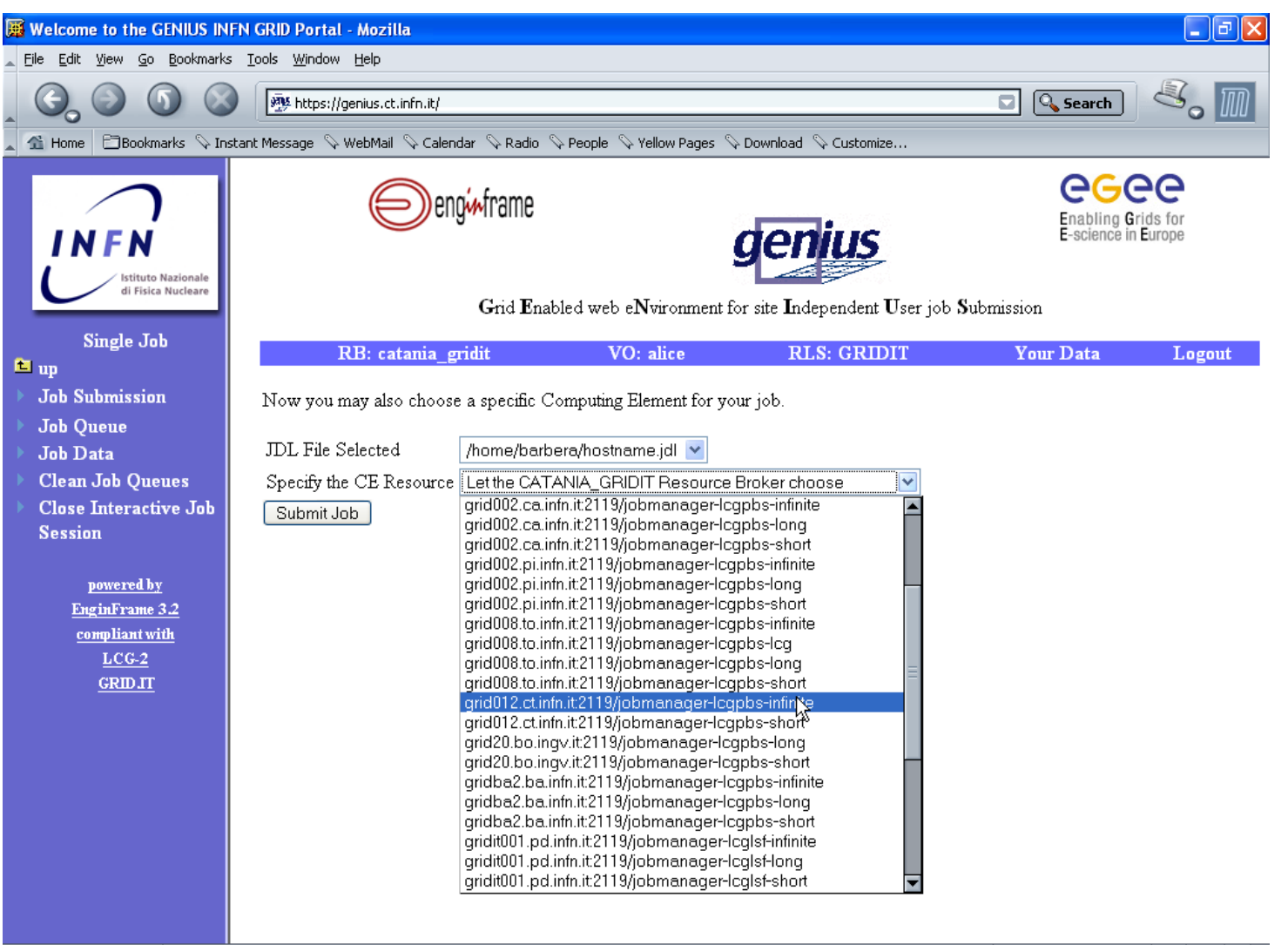

**DIVERSION** Done

**II TE** 

## **GENIUS single job queue**

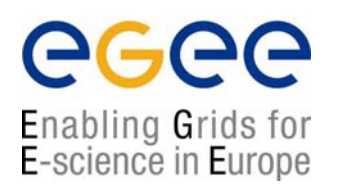

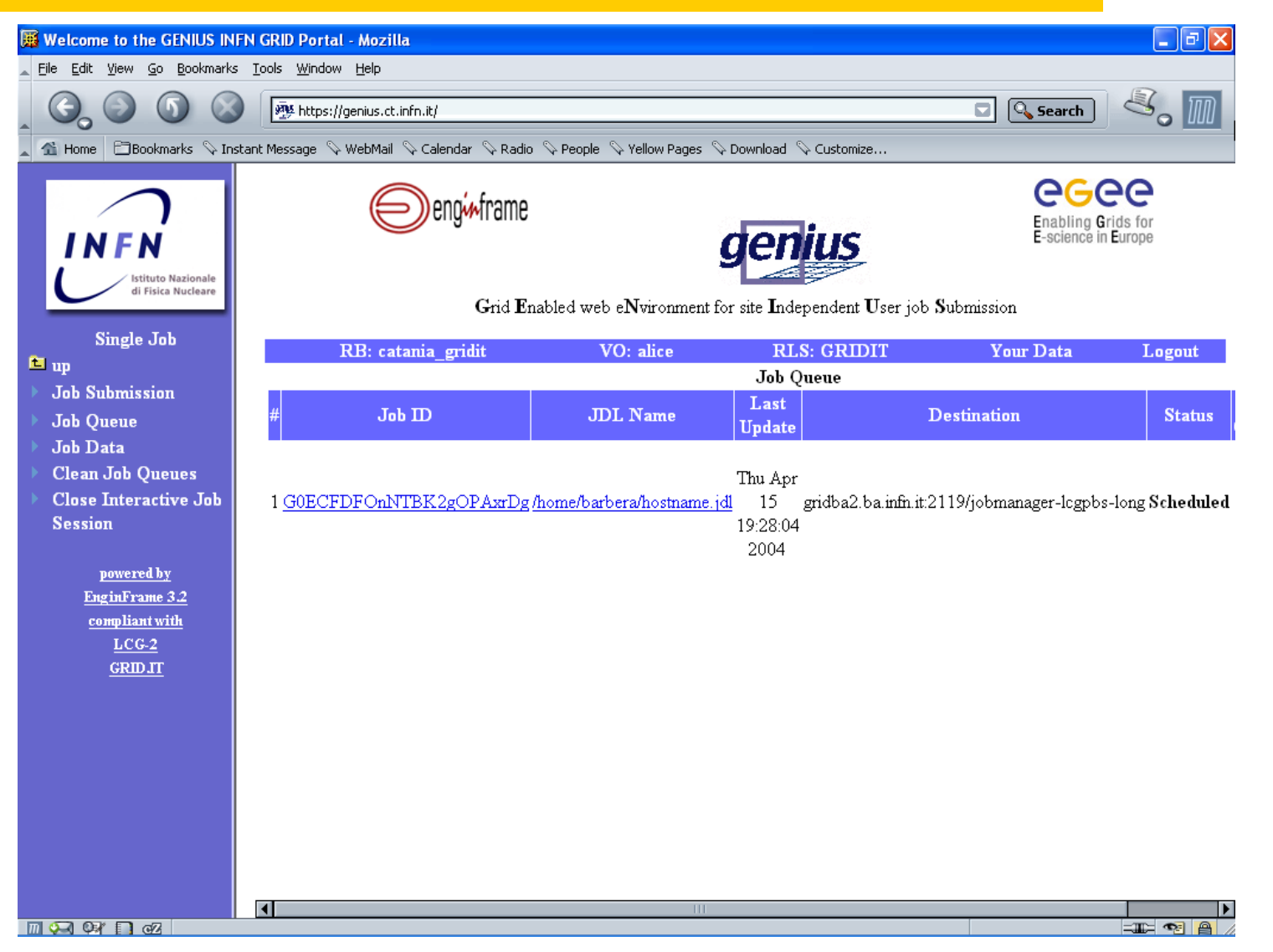

## **GENIUS multi job submission**

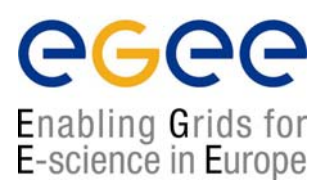

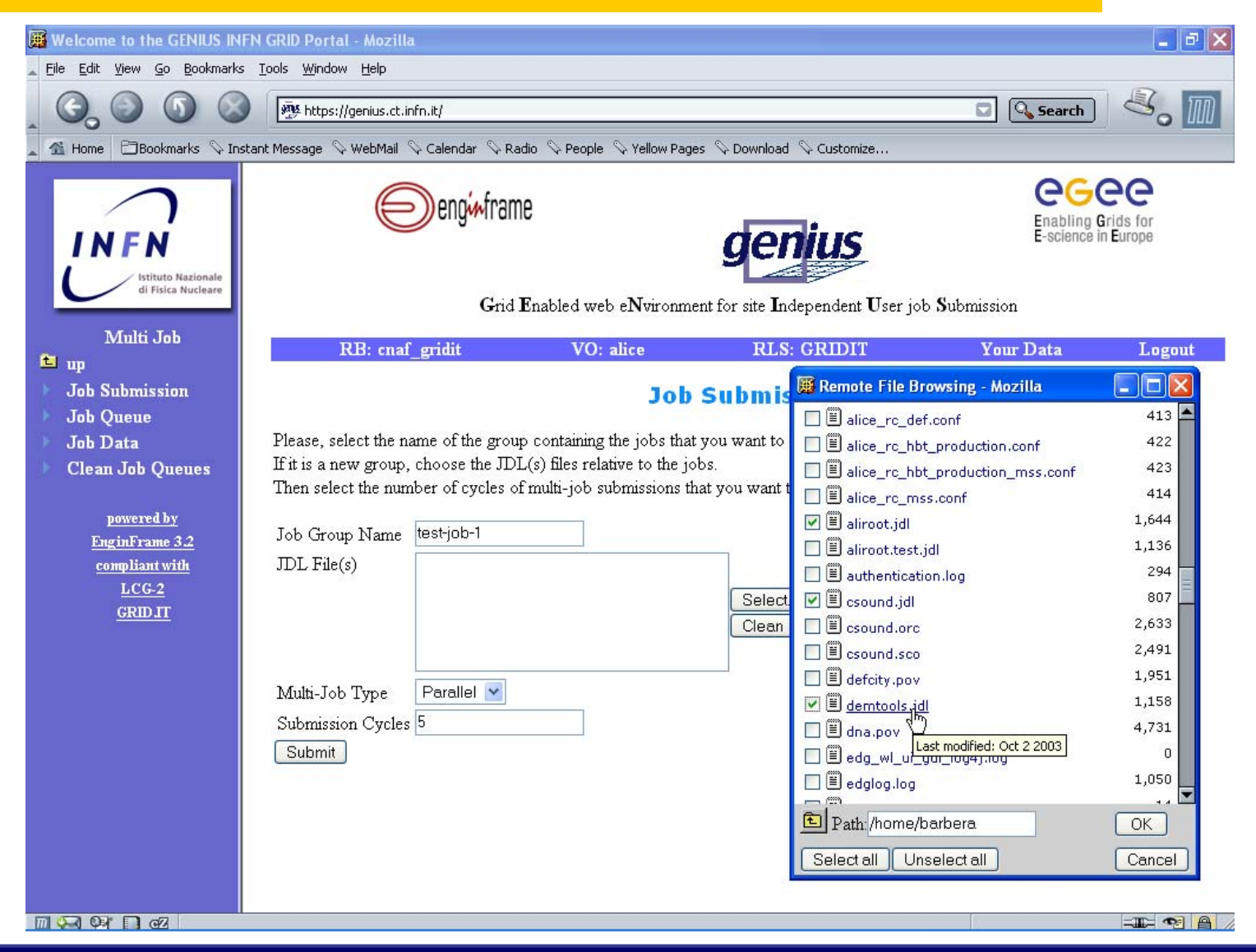

#### **GENIUS multi job queue**

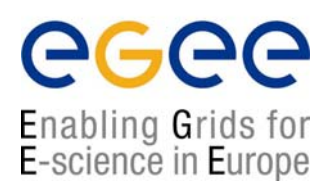

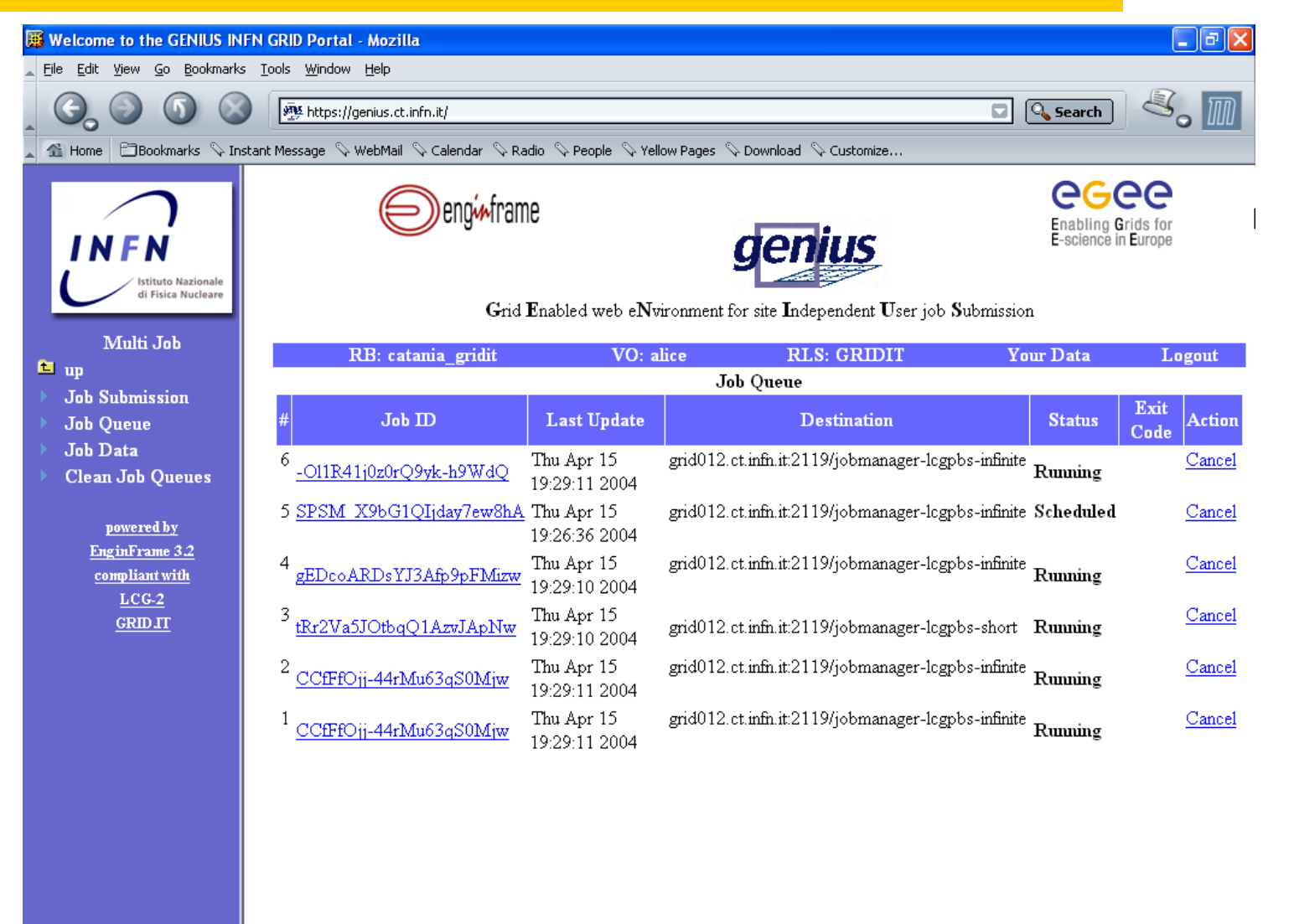

**DIVERSITY** Done

 $=$   $\frac{1}{2}$   $\frac{1}{2}$   $\frac{1}{2}$ 

### **GENIUS data spooler (1/2)**

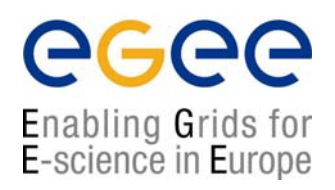

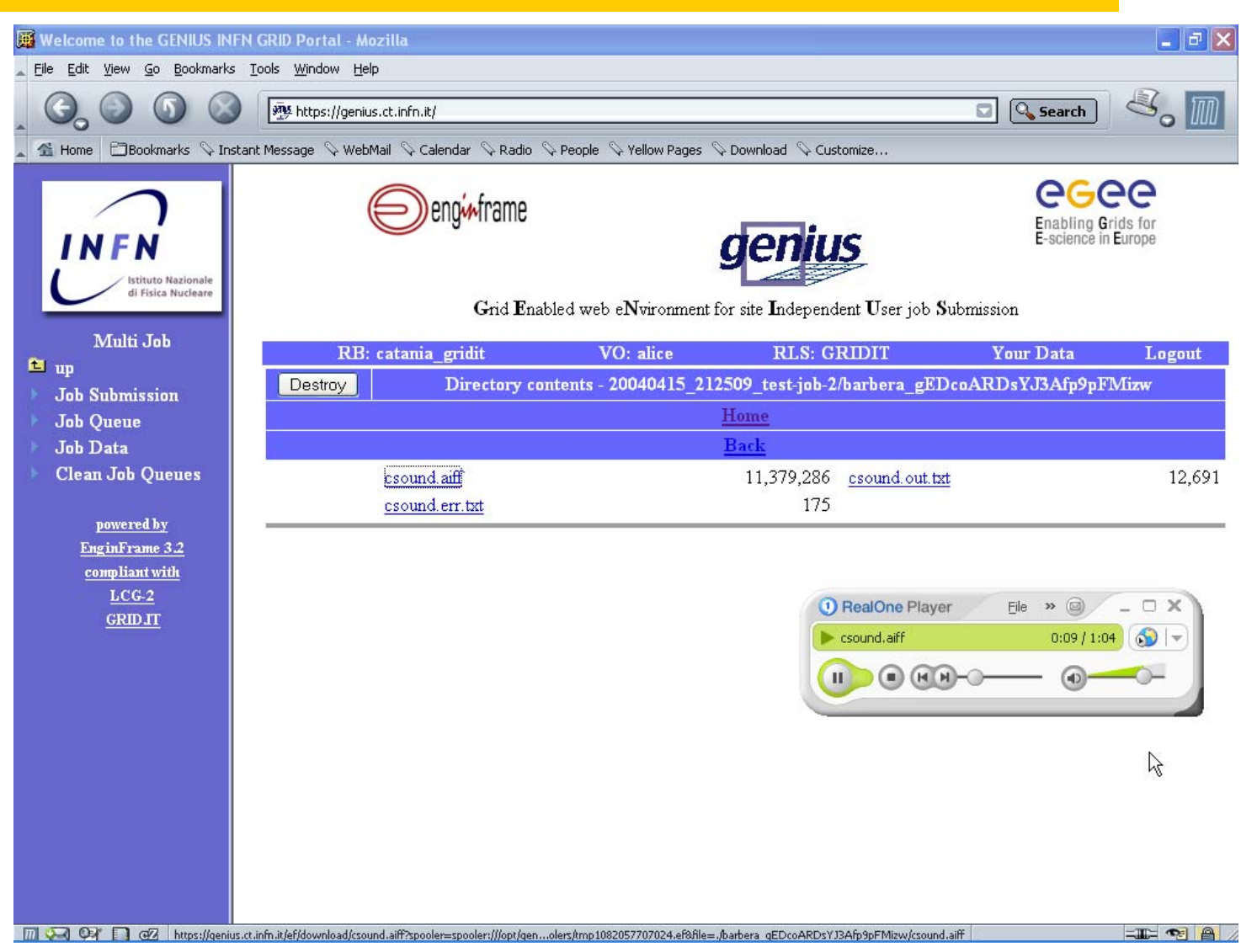

## **GENIUS data spooler (2/2)**

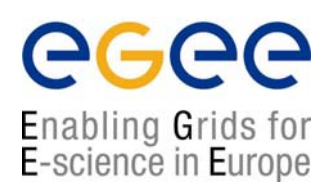

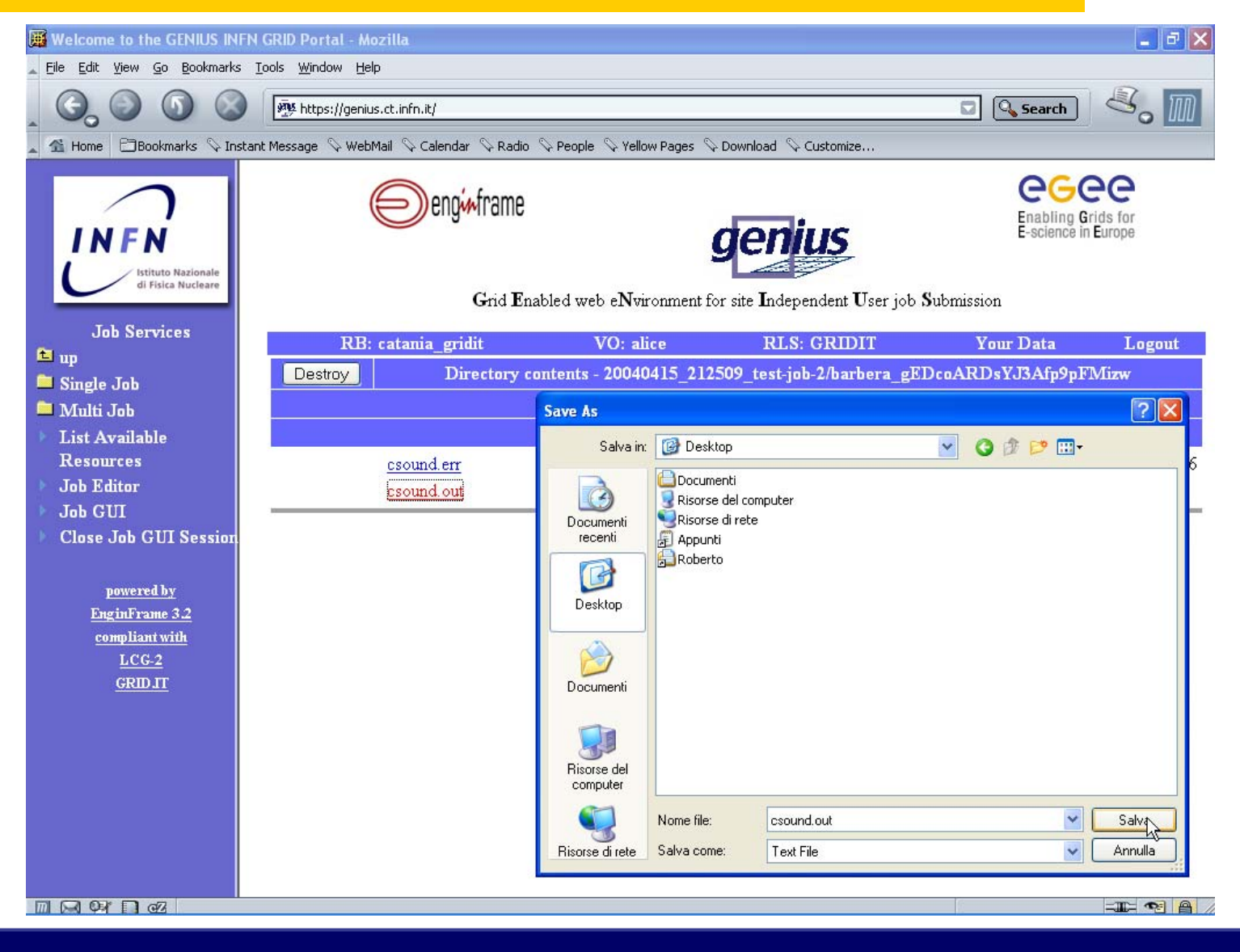

## **GENIUS RLS browsing (1/2)**

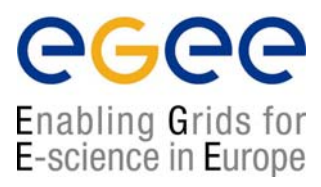

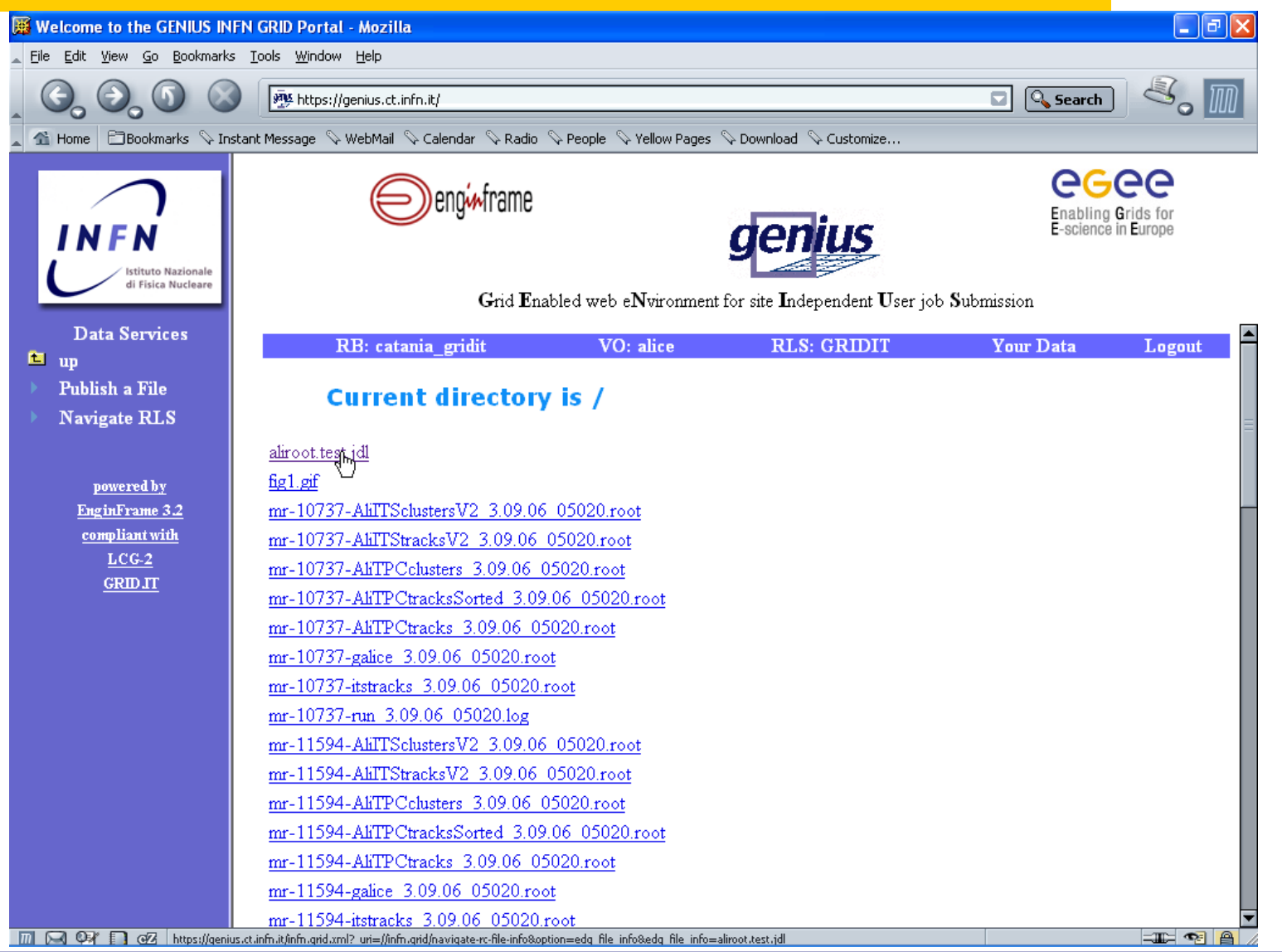

## **GENIUS RLS browsing (2/2)**

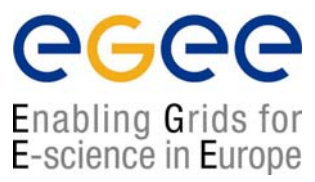

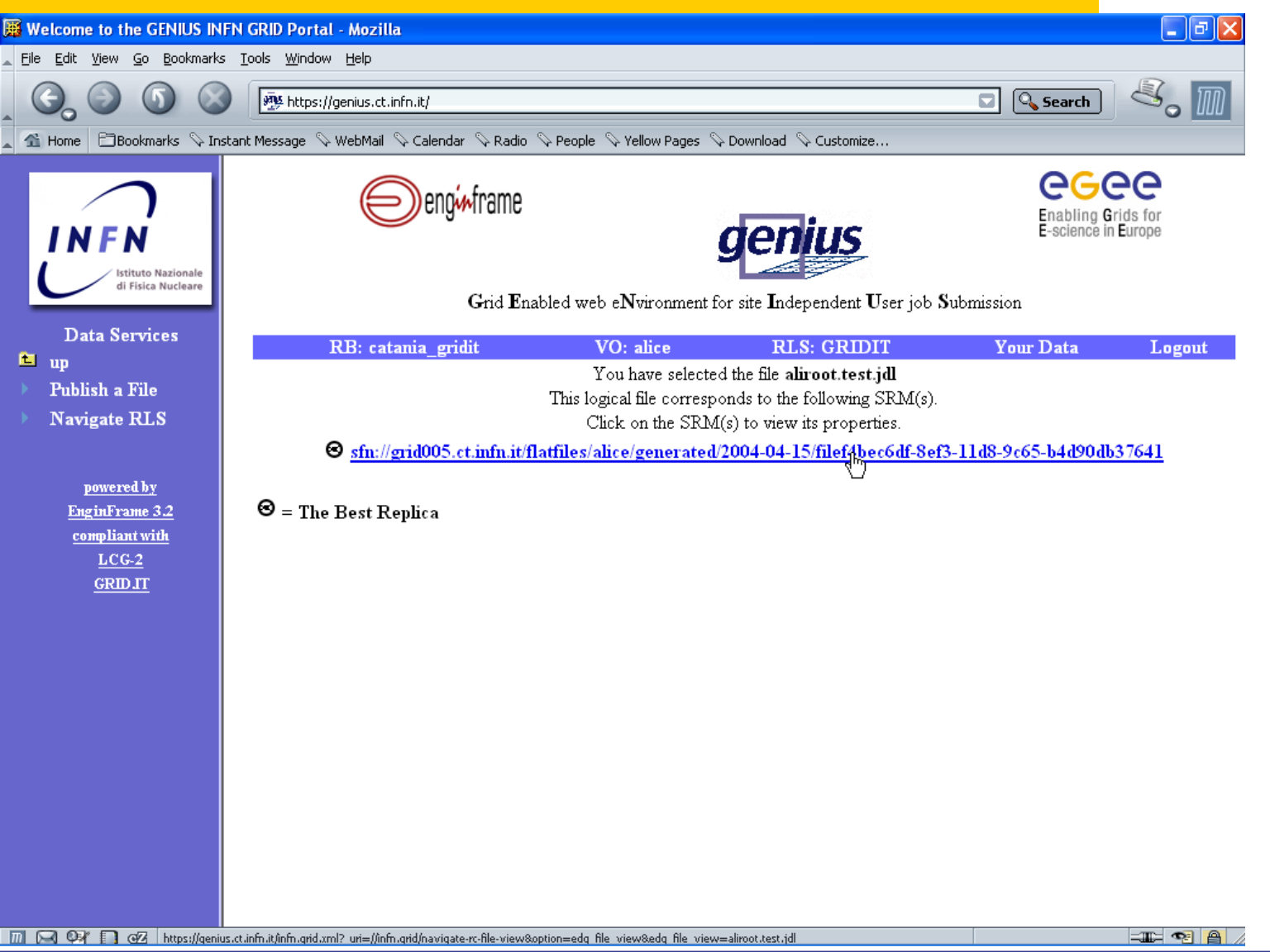

### **GENIUS data publication (1/3)**

ecee Enabling Grids for<br>E-science in Europe

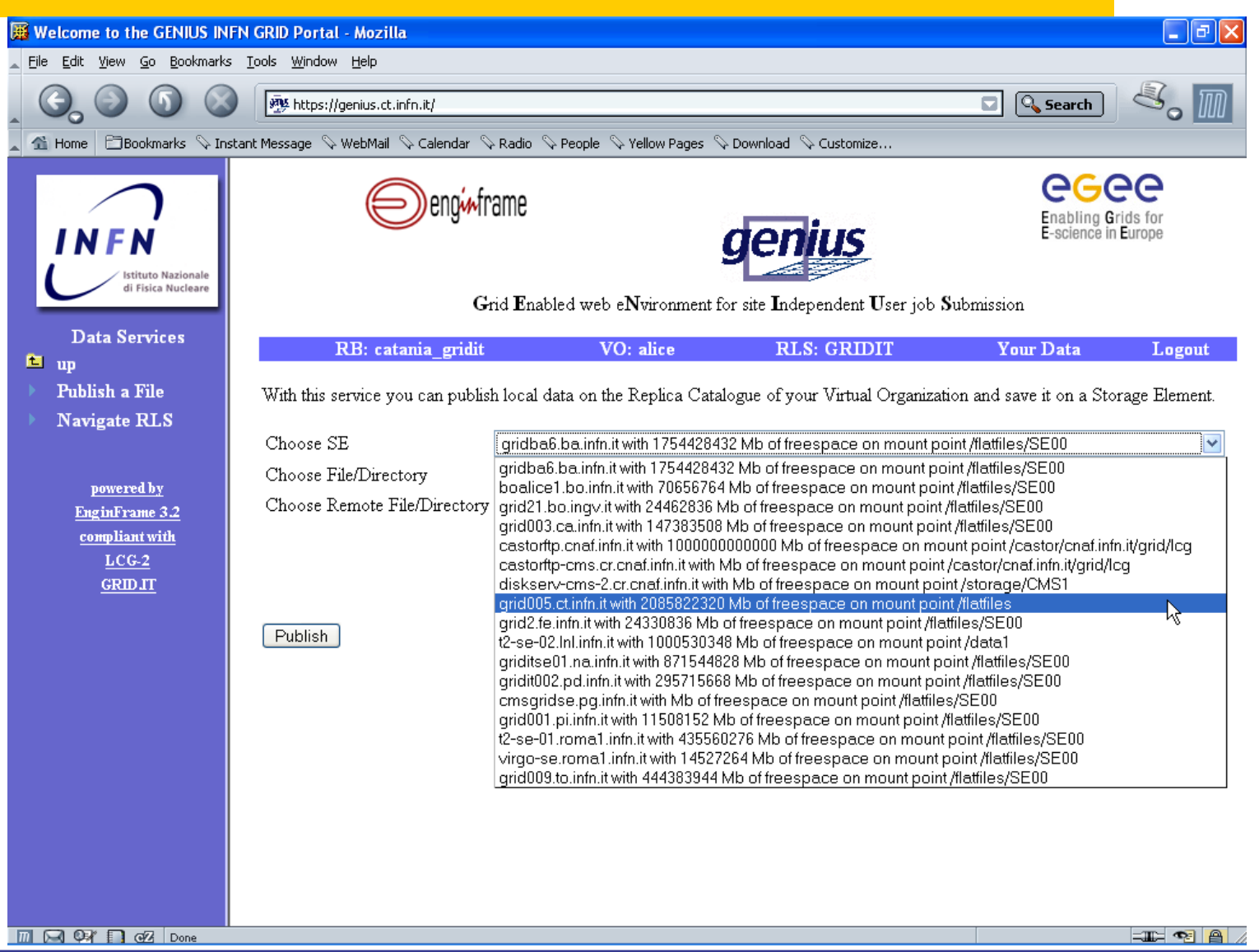

### **GENIUS data publication (2/3)**

eeee Enabling Grids for<br>E-science in Europe

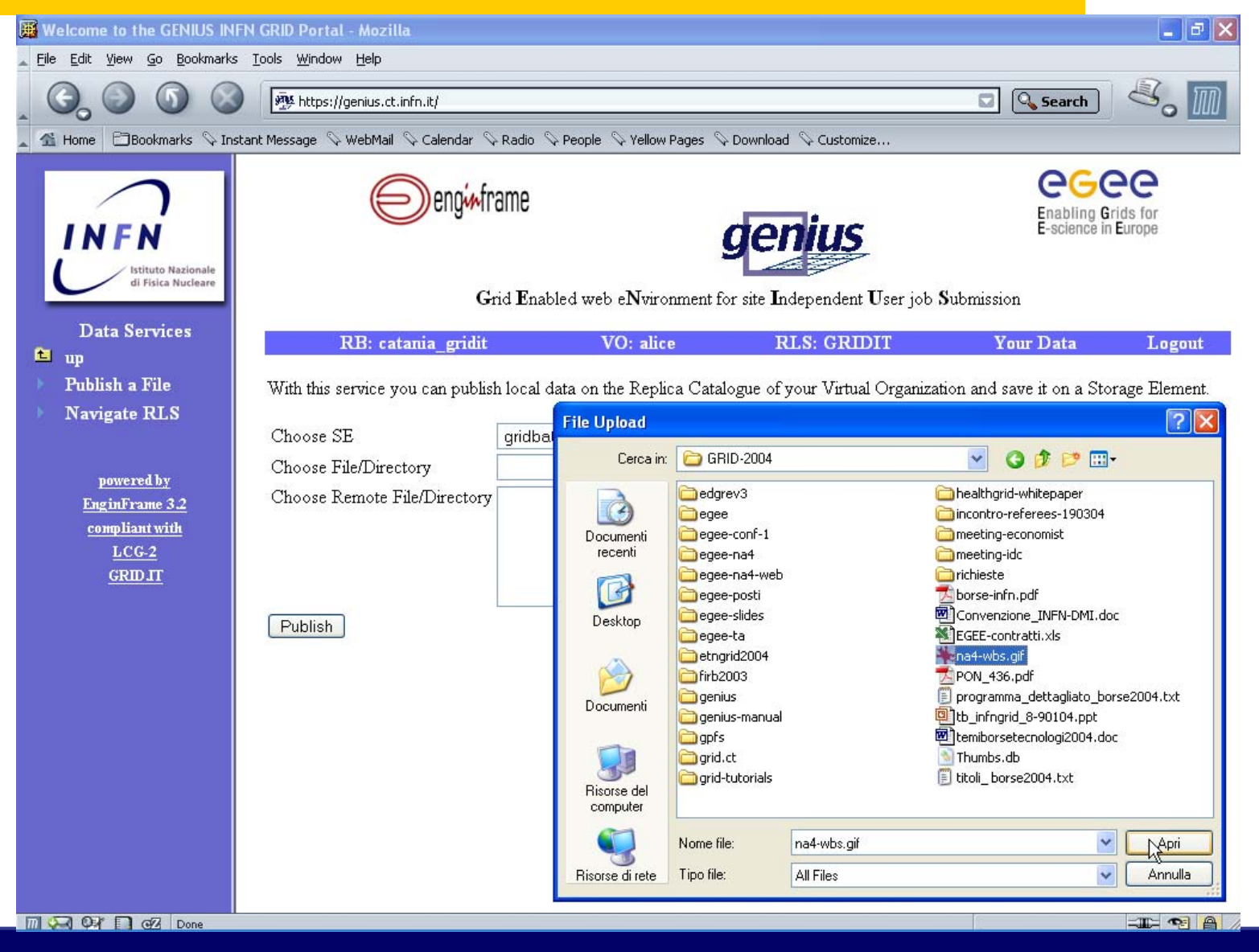

#### **GENIUS data publication (3/3)**

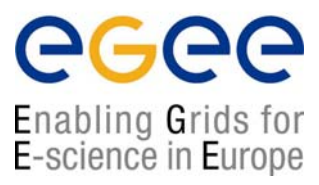

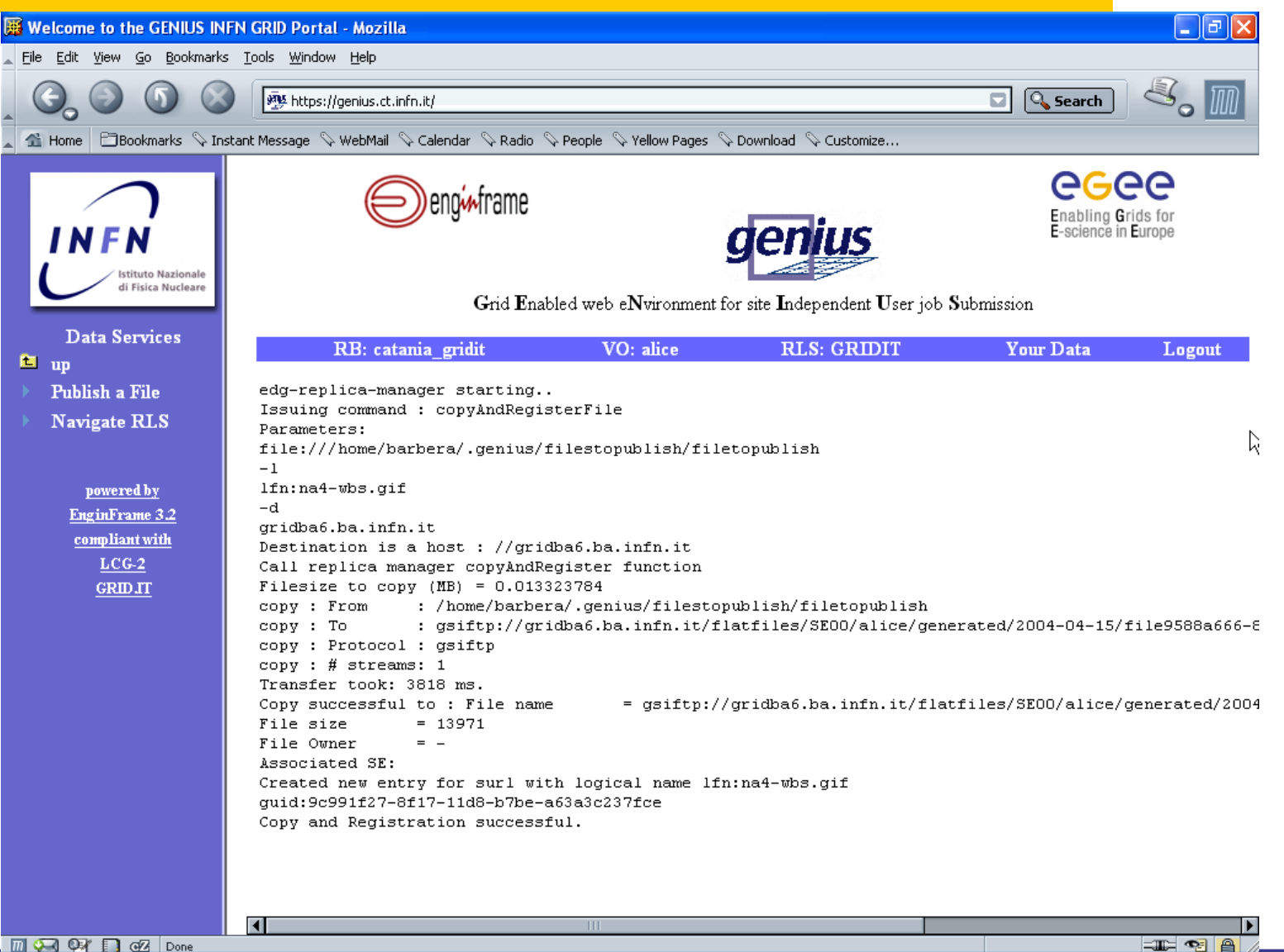

## **GENIUS data replication (1/4)**

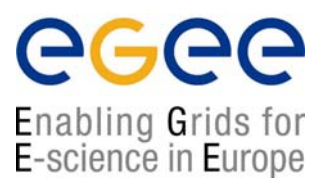

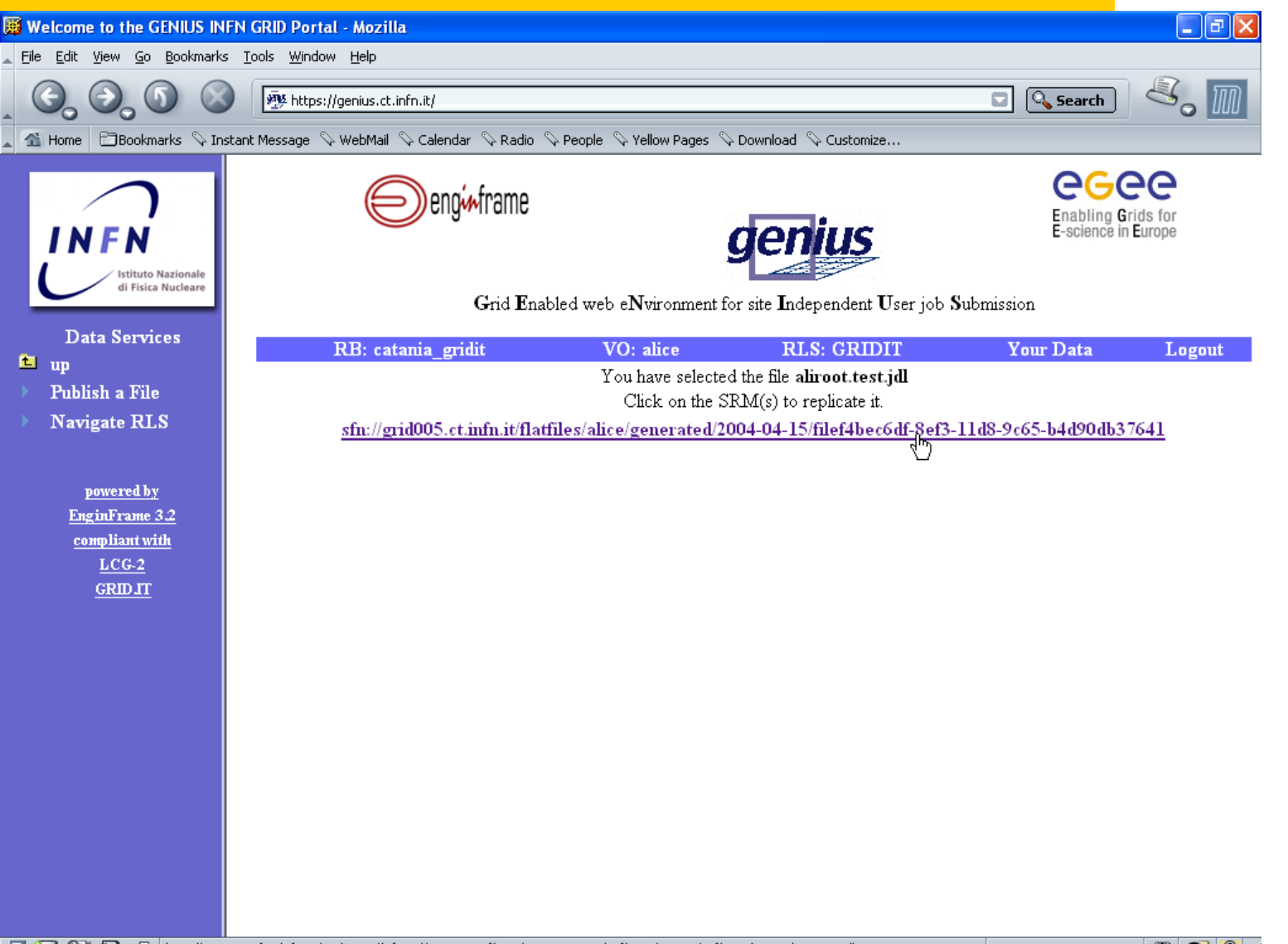

TII V OS https://genius.ct.infn.it/infn.qrid.xml? uri=//infn.qrid/havigate-rc-file-replicate8option=edg file replicate8edg file replicate=aliroot.test.jdl

 $\equiv$  288

#### **GENIUS data replication (2/4)**

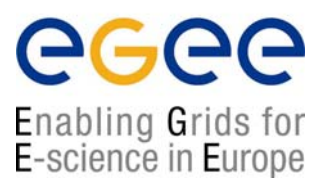

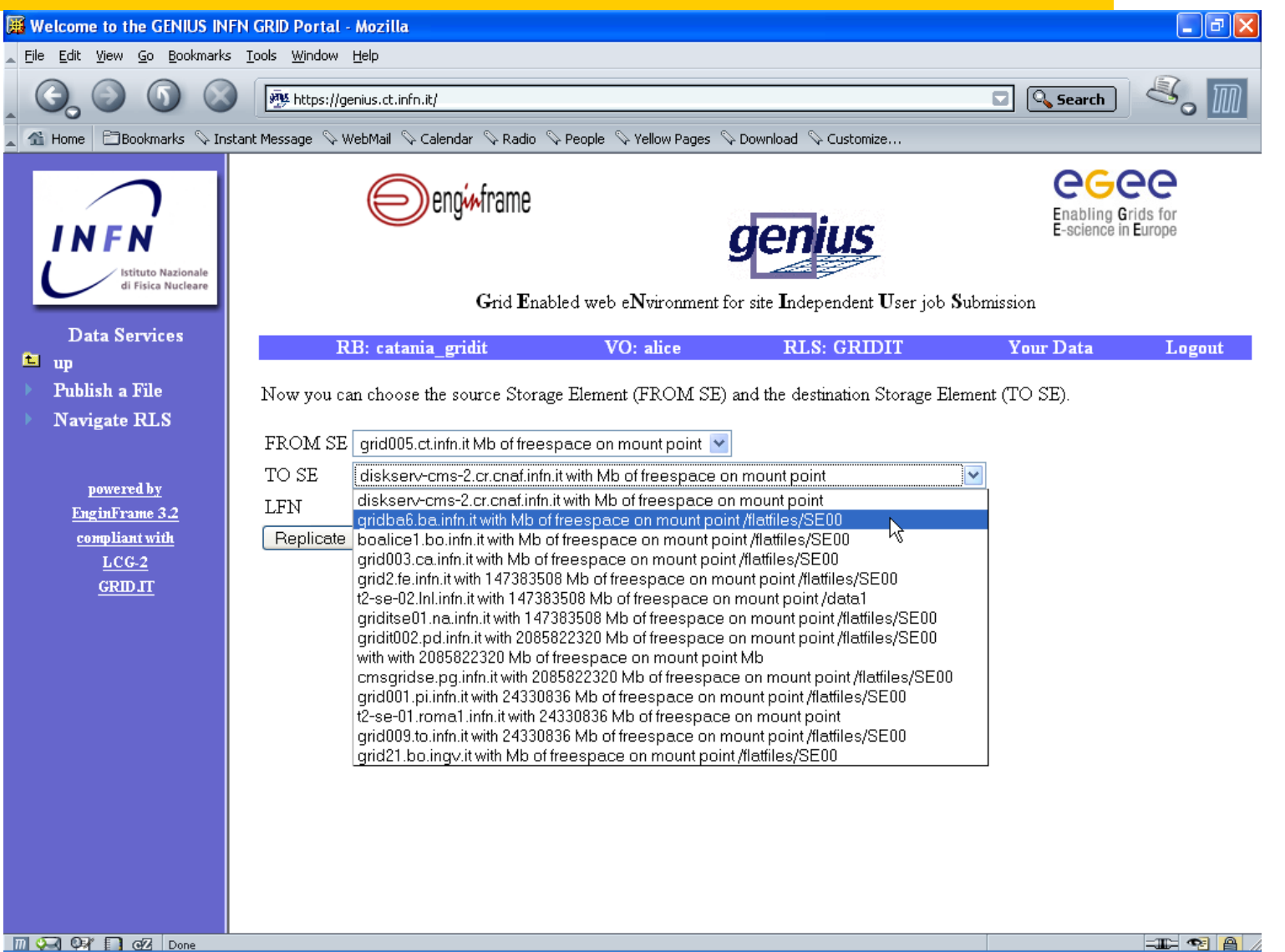

#### **GENIUS data replication (3/4)**

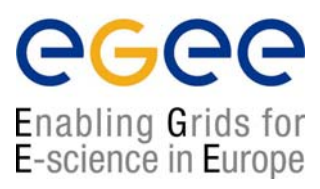

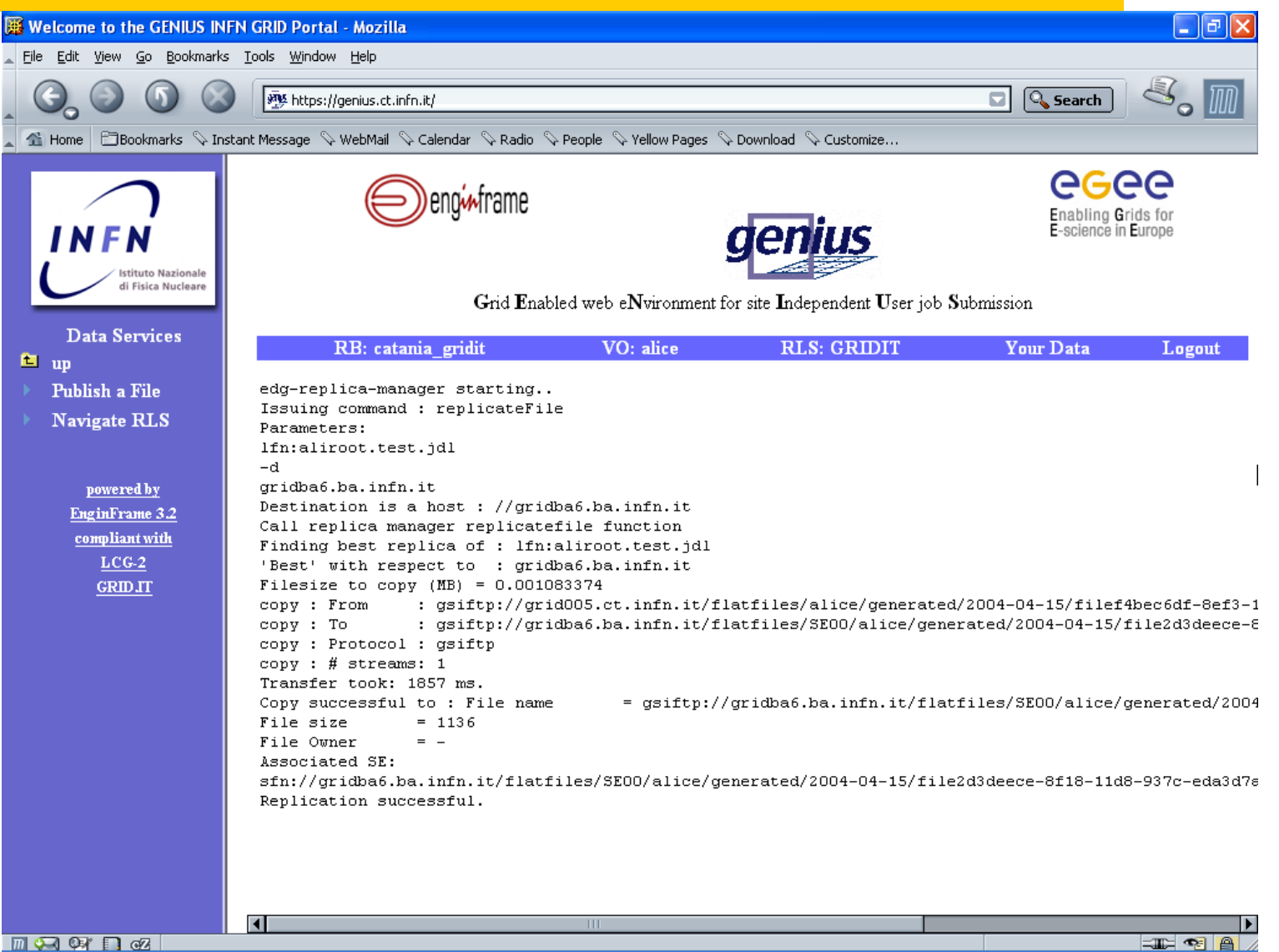

### **GENIUS data replication (4/4)**

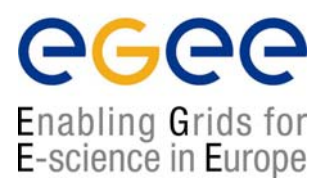

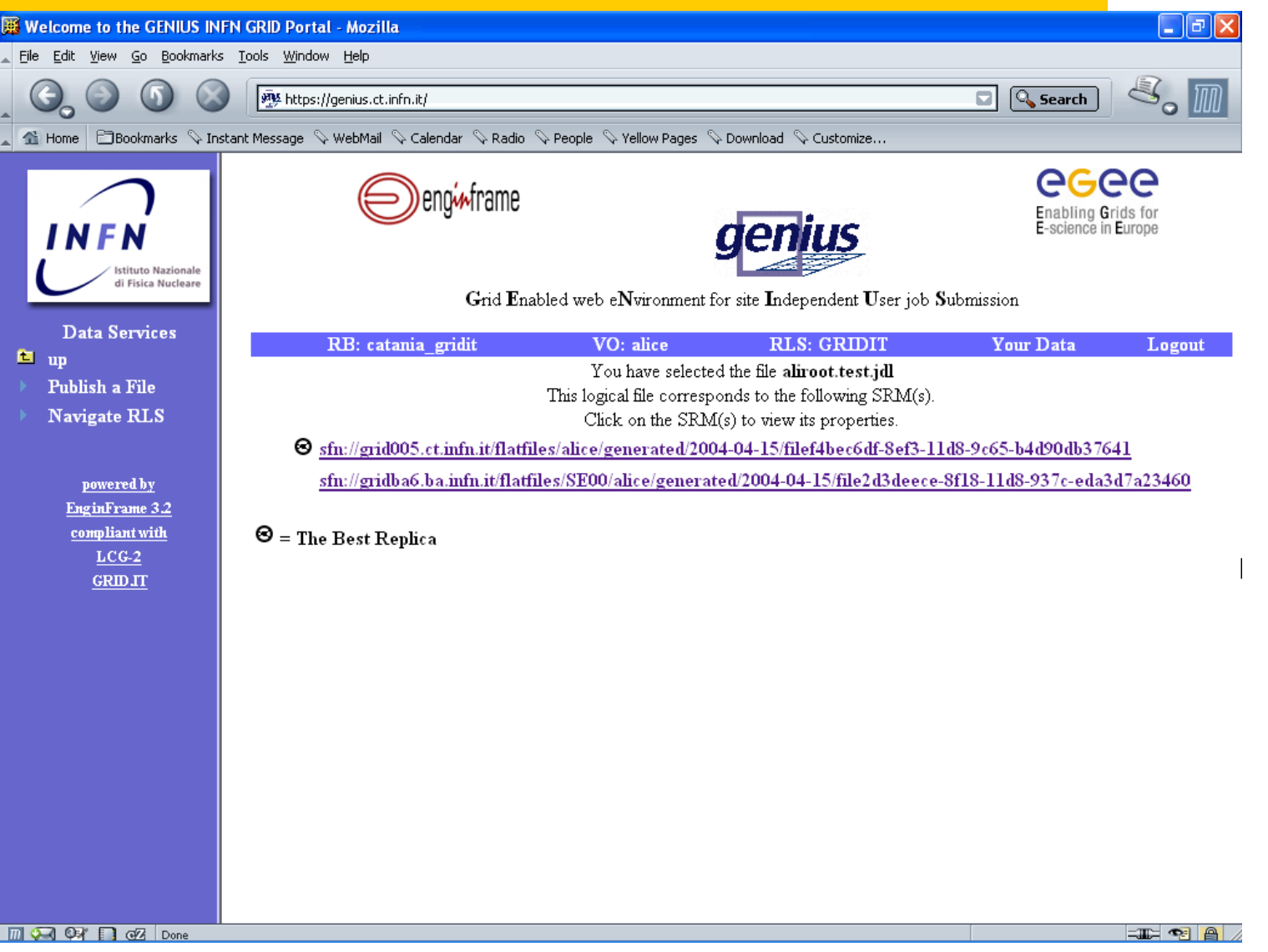

## **GENIUS information services (1/2)**

ecee Enabling Grids for<br>E-science in Europe

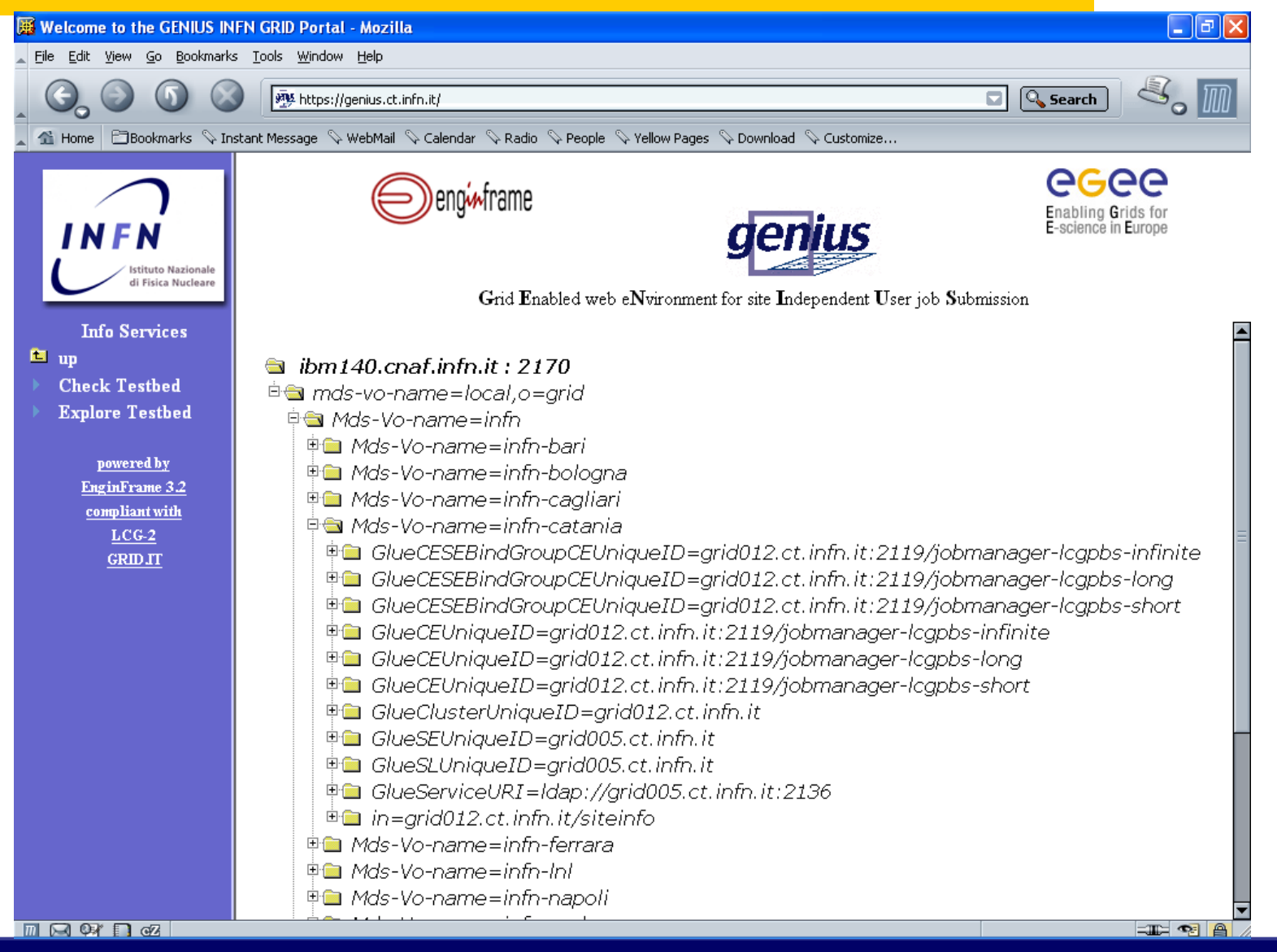

## **GENIUS information services (2/2)**

#### egee Enabling Grids for<br>E-science in Europe

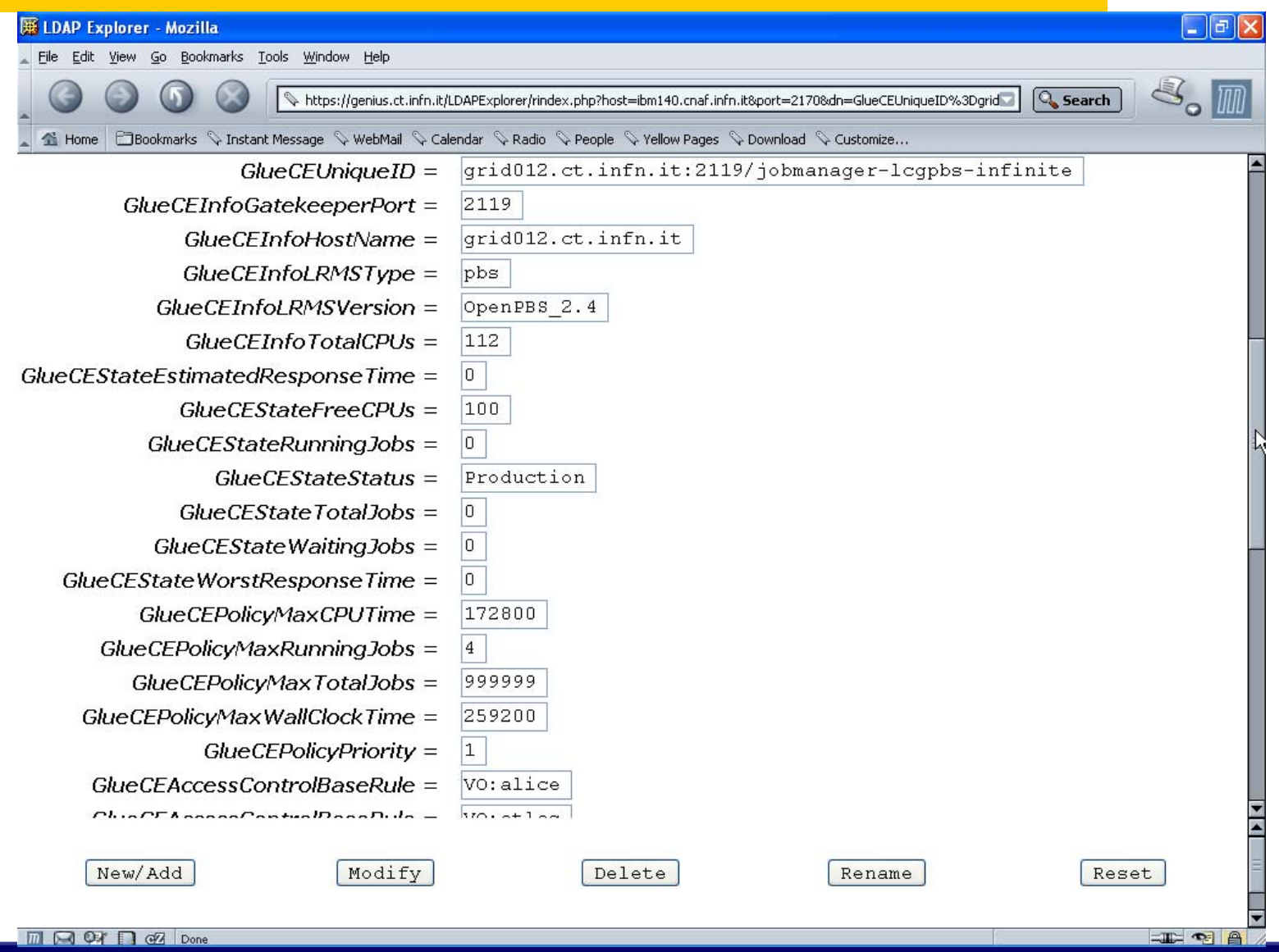

**First Latinamerican Grid Workshop, Merida, Venezuela, 15-20.11.2004 - 36**

#### **GENIUS monitoring services**

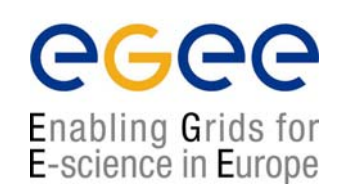

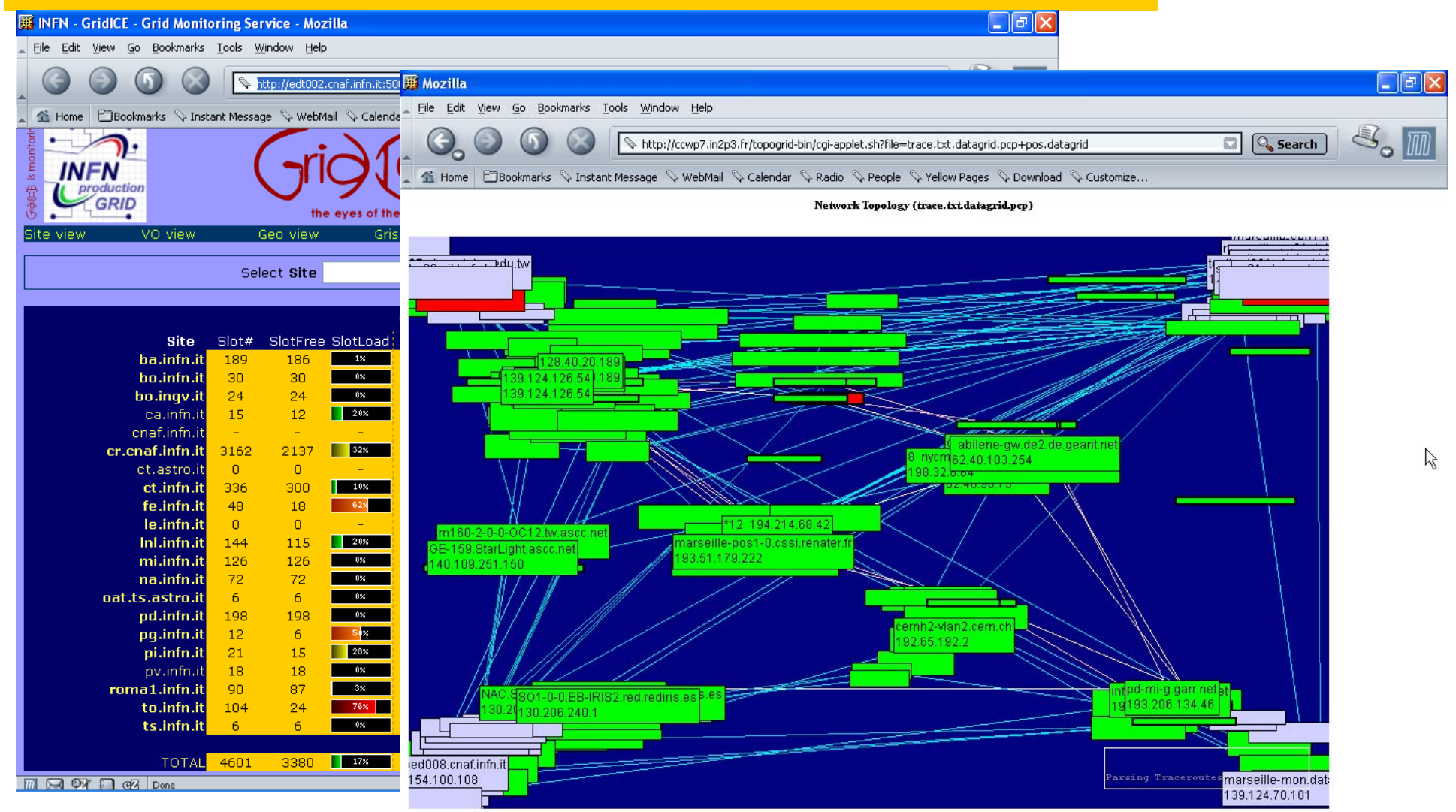

**MICO OFF OZ Applet NetBird started** 

**FOR THE** 

#### **GENIUS interactive services (1/2)**

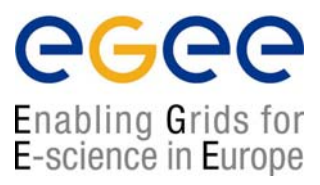

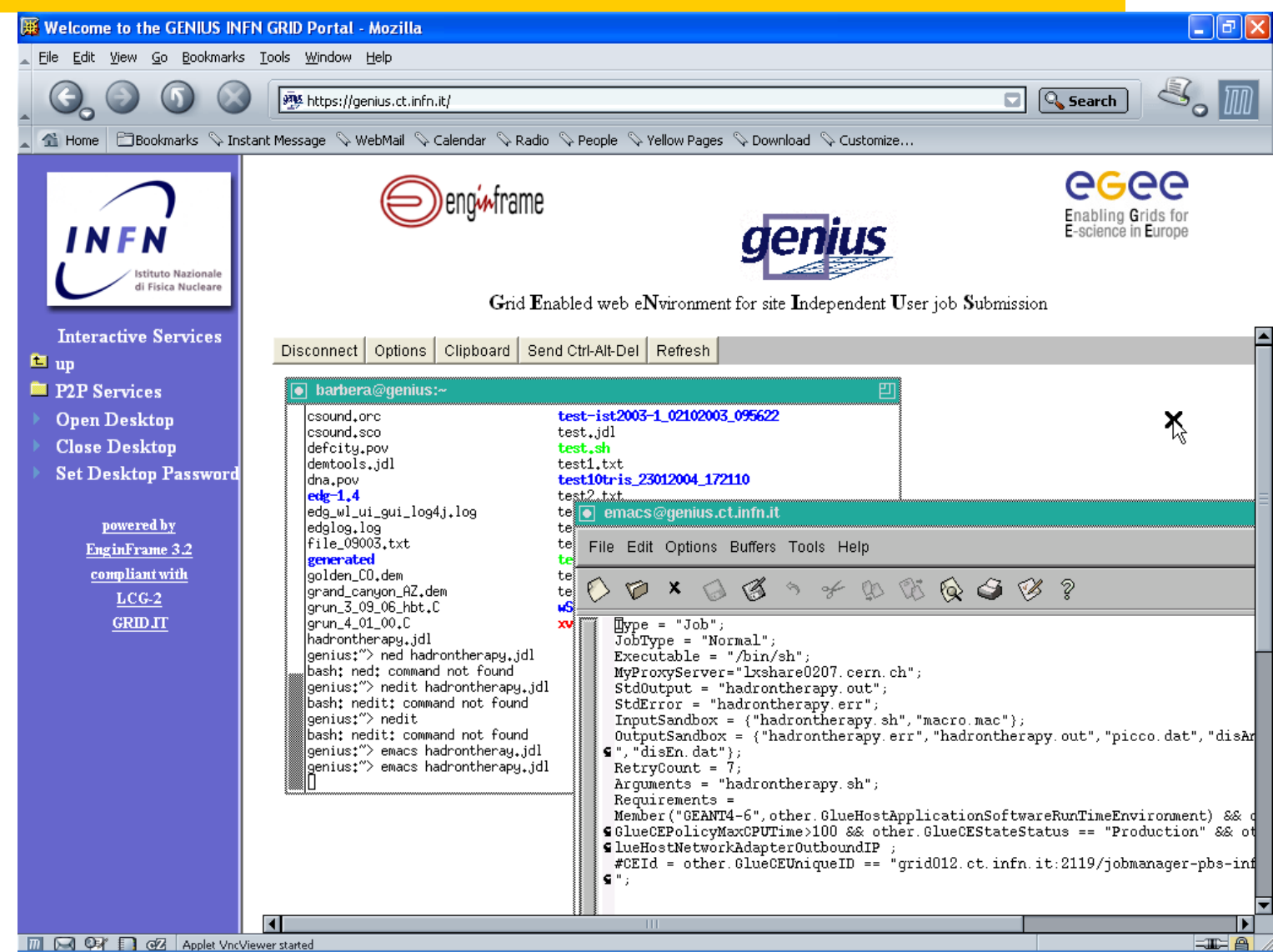

## **GENIUS interactive services (2/2)**

egee Enabling Grids for<br>E-science in Europe

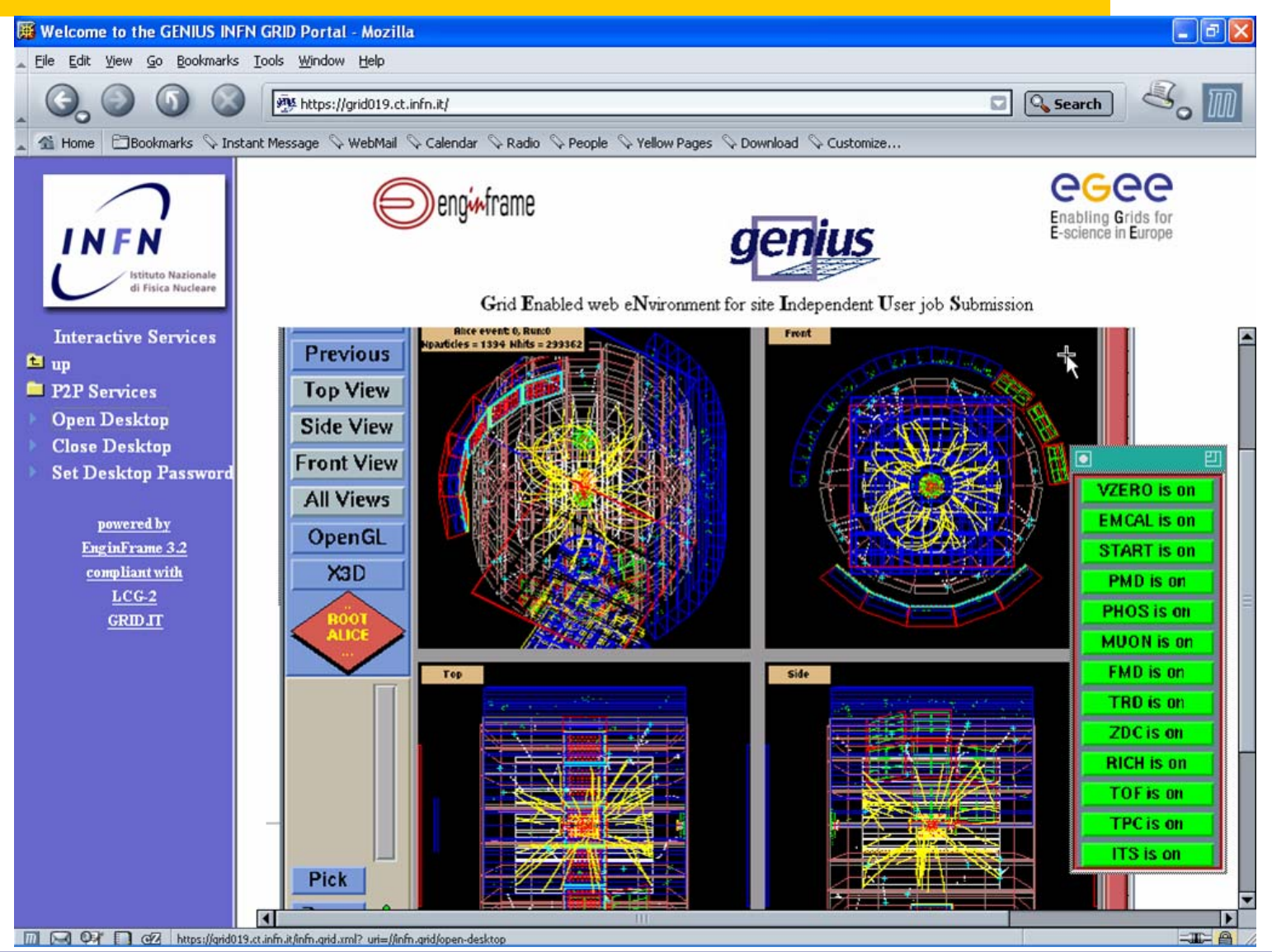

#### **GENIUS P2P services**

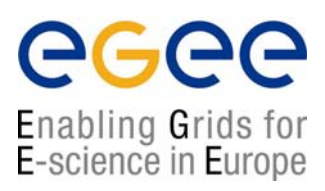

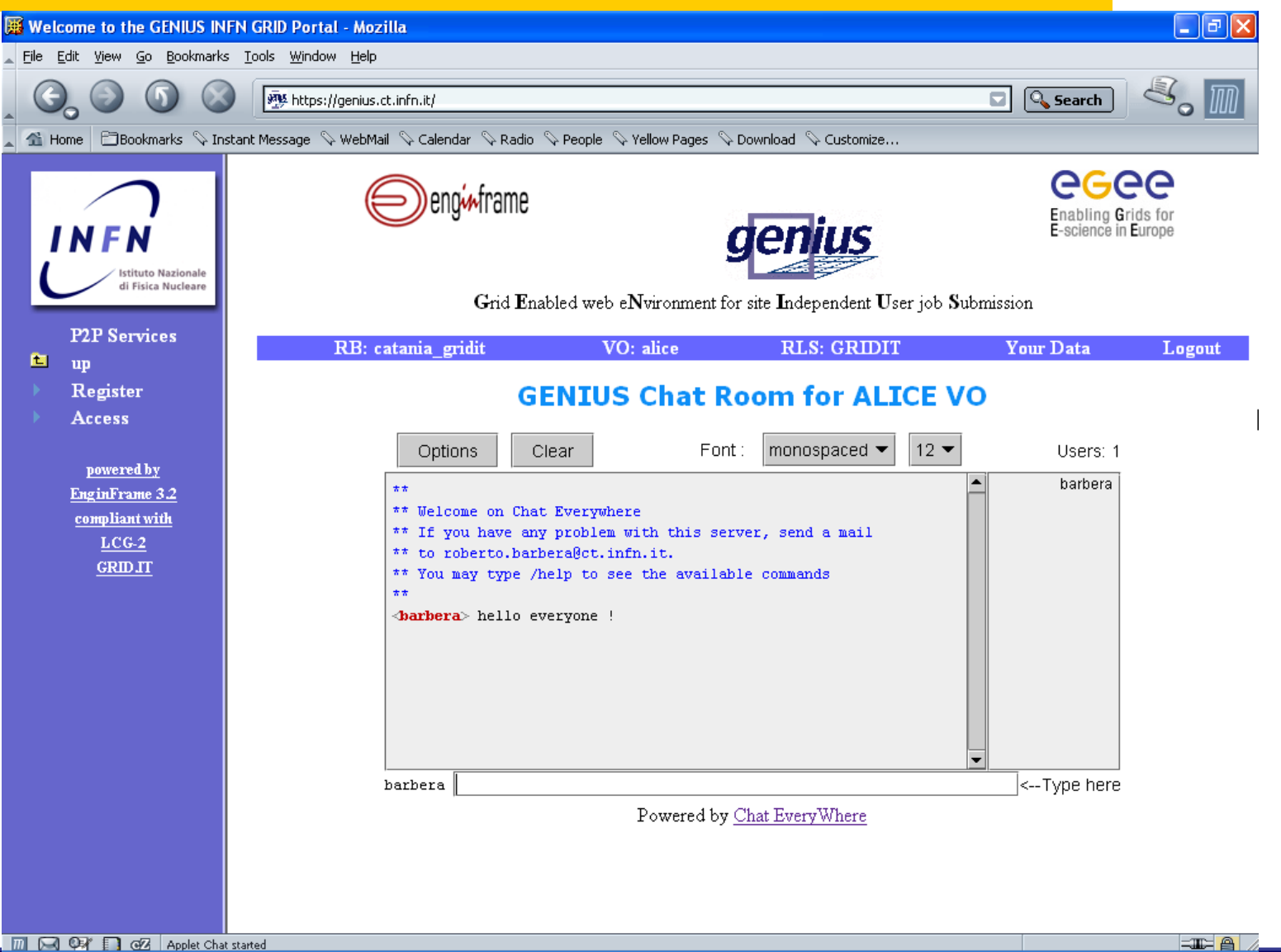

## **GENIUS for PDA (1/2)**

#### eeee Enabling Grids for E-science in Europe

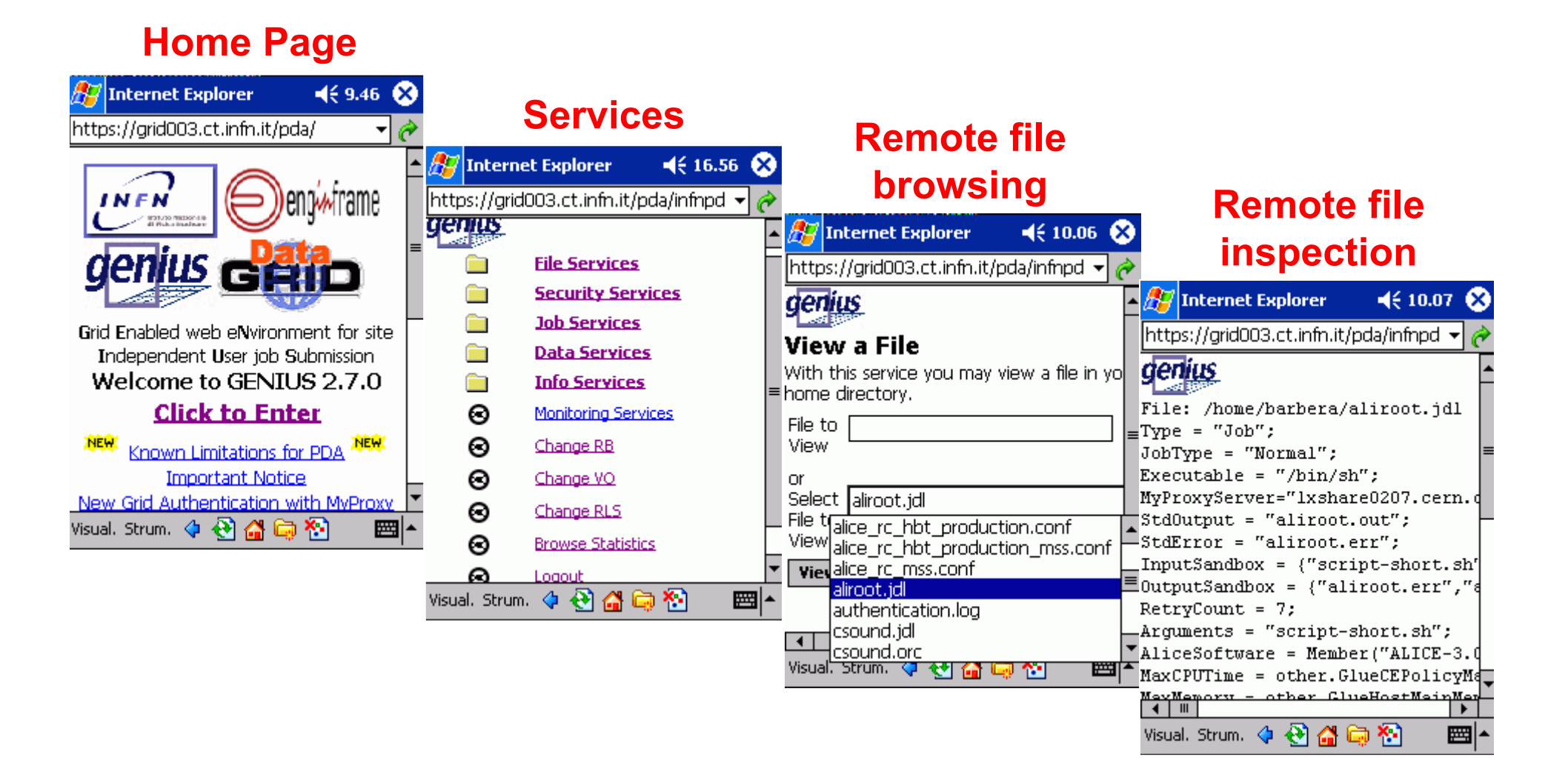

## **GENIUS for PDA (2/2)**

#### egee Enabling Grids for E-science in Europe

#### **Job submission**

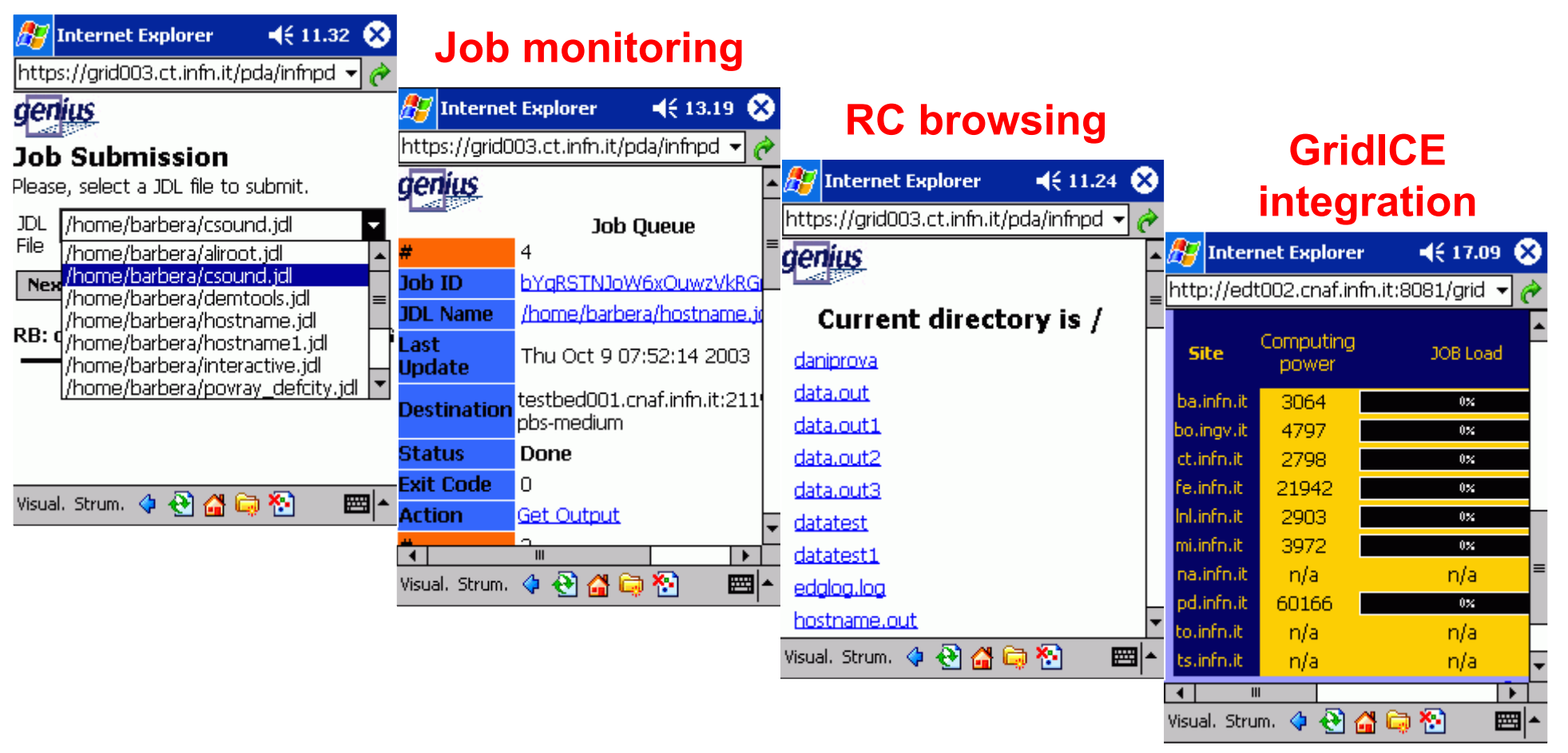

## **GENIUS for cell phone**

#### egee Enabling Grids for<br>E-science in Europe

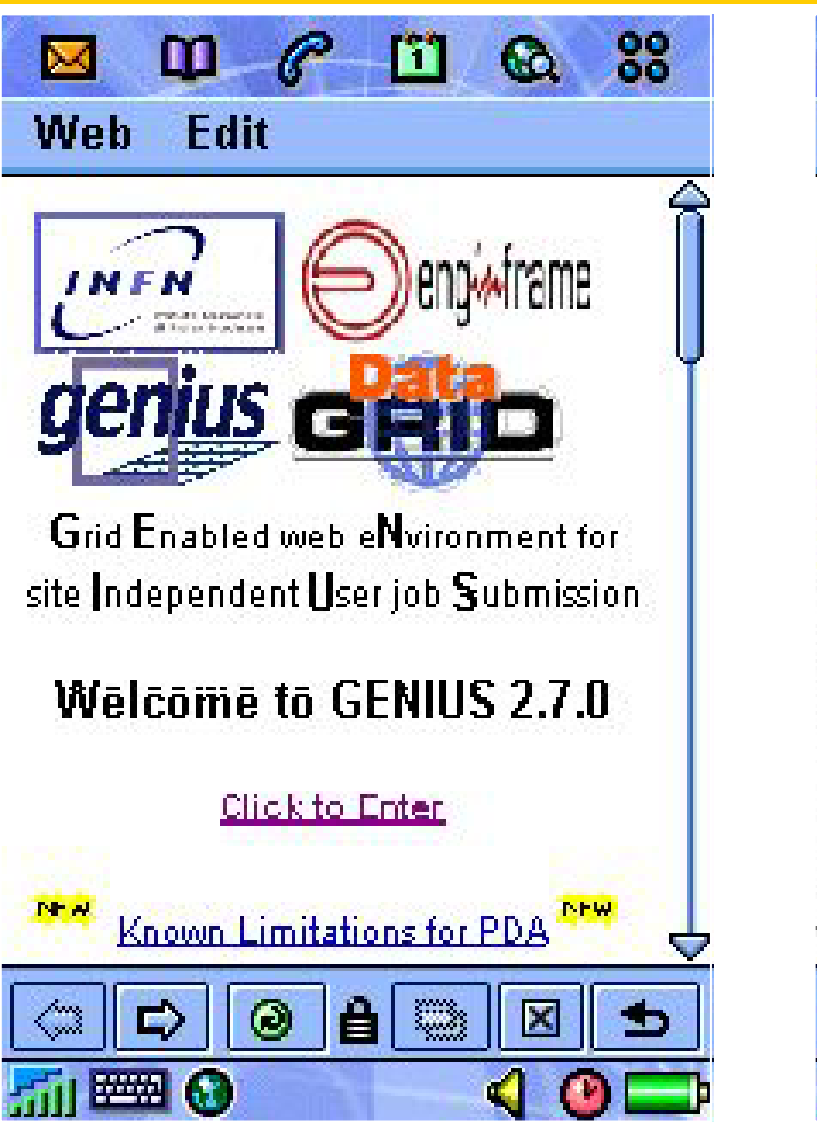

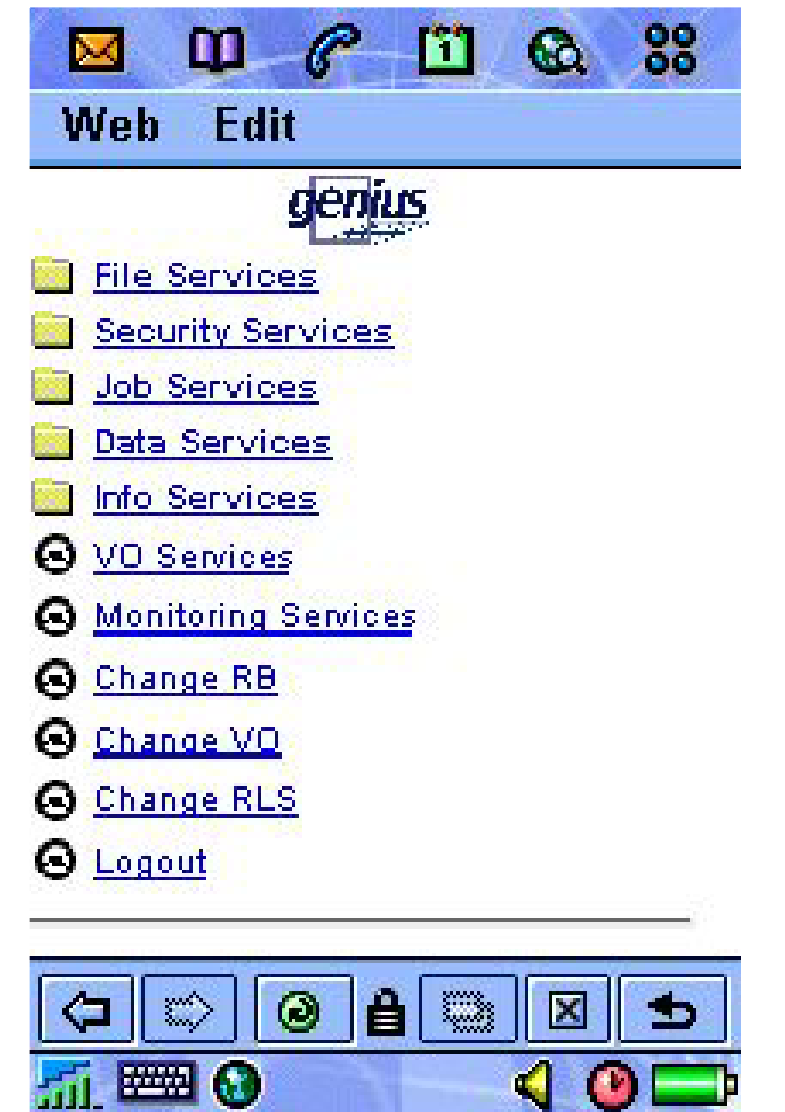

## **GENIUS present status**

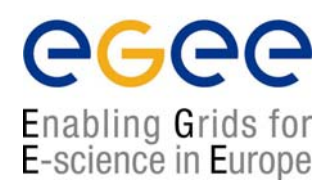

- • Current implementation of **GENIUS** includes more than 100 services. Among them:
	- **grid authentication with MyProxy !**
	- **several Resource Brokers, VO's and RLS available;**
	- **full support for "interactive" and "parallel" multi-jobs**
	- П **web guided job description, submission and monitoring (in collaboration with DATAMAT)**
	- **Web guided workflow description (in collaboration with GridLab)**
	- $\mathbf{r}$ **P2P services available**
	- $\mathcal{L}_{\mathcal{A}}$ **PDA and cell phone versions available**
	- $\blacksquare$  **Transparently compliant with EDG2.1, EGEE-0 and Grid.it middlewares/VO's**
	- П **Interfaced to many generic applications**

## **GENIUS installation (1/3)**

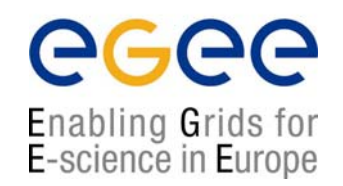

- • To install GENIUS on an User Interface machine you need a server certificate (in order to sign https connection) and a **free** EnginFrame license
- $\bullet$ • The user efadmin must be present in the system
- •GENIUS is downloaded from a SSH CVS server
- $\bullet$ GENIUS should be installed under /opt/genius
- $\bullet$ GENIUS installs with /opt/genius/genius\_install.sh (just one command!)
- $\bullet$ GENIUS starts/stops with the command /etc/rc.d/init.d/genius start|stop

## **GENIUS installation (2/3)**

egee Enabling Grids for<br>E-science in Europe

#### •ls –l /opt/genius

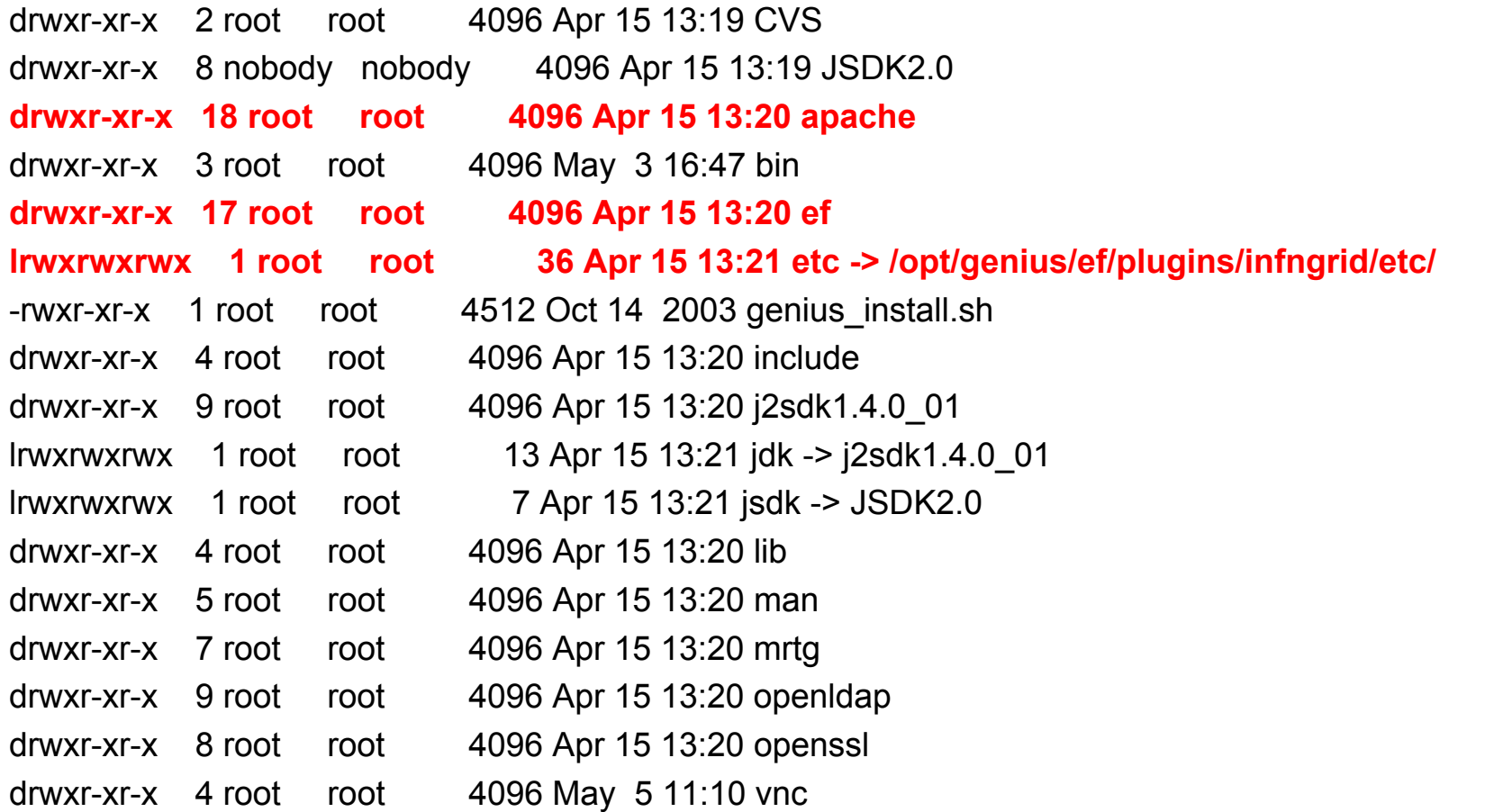

# **GENIUS installation (3/3)**

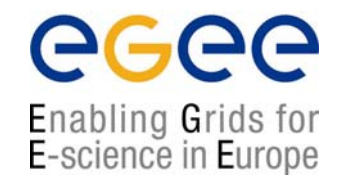

- • Configuration files
	- /opt/genius/etc
- XML files
	- /opt/genius/apache/htdocs
- $\bullet$  Action procedures (shell scripts, etc.)
	- /opt/genius/ef/plugins/infngrid/bin

#### **GENIUS FAQ's…and answers (1/2)**

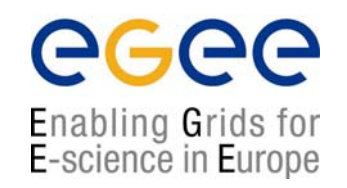

- •**Q:** I want to use GENIUS. Do I have to pay for it ?
- **A:** No. GENIUS is "open source" and the underlying portal framework EnginFrame is **free** for education and research communities.
- **Q:** I want to use GENIUS. Do I need any software running on my laptop ?
- $\bullet$  **A:** No client software needs to be installed apart from the web browser. GENIUS can really be accessed from everywhere.
- •**Q:** Do I have to be afraid about cached password sent over the web ?
- • **A:** Access passwords are securely "streamed" only when needed and then destroyed. Only temporary sessions are possible.
- $\bullet$ **Q:** Can new authentication methods implemented into GENIUS ?
- $\bullet$  **A:** Of course. Kerberos V is a good example. EnginFrame is compliant with Kerberos authentication and GENIUS with AFS.

#### **GENIUS FAQ's…and answers (2/2)**

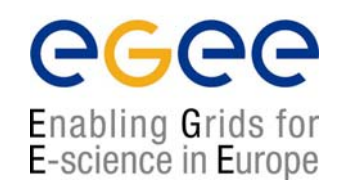

- • **Q:** I want to add a new VO to GENIUS and customize new services for that VO. How can I do that ?
- •A: A new VO can be added to GENIUS in just minutes. New VO specific services can be added just modifying only two files: an XML file and a shell script.
- •**Q:** Can I use GENIUS to interface other m/w's ?
- $\bullet$  **A:** Yes. Although GENIUS is currently based on the LCG2/EGEE-0 middleware, it can be very easily interfaced to others.
- •**Q:** How can I start downloading/using GENIUS ?
- •A: Go to the reference site https://genius.ct.infn.it, click on "GENIUS CVS available" and follow the instructions.